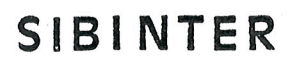

..............

DOOO

# SIBINTER

 $\mathcal{L}^{\text{max}}_{\text{max}}$  and  $\mathcal{L}^{\text{max}}_{\text{max}}$ 

 $\mathcal{L}^{\text{max}}_{\text{max}}$  ,  $\mathcal{L}^{\text{max}}_{\text{max}}$ 

 $\bar{\mathcal{L}}$ 

 $\mathcal{F}^{\text{max}}_{\text{max}}$ 

 $\mathcal{L}^{\text{max}}_{\text{max}}$  and  $\mathcal{L}^{\text{max}}_{\text{max}}$ 

 $\sim 10^{-11}$ 

 $\mathcal{L}^{\text{max}}$ 

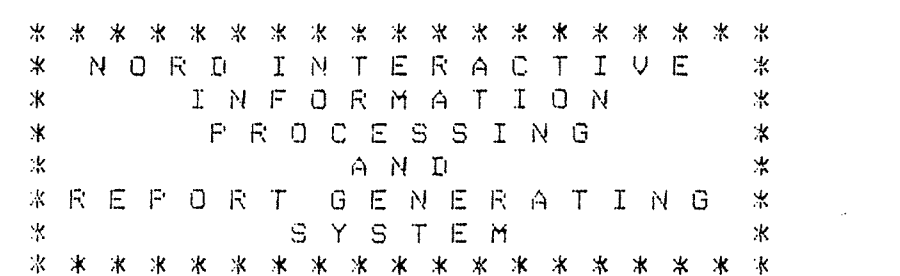

 $\bullet$ 

# **NOTICE**

The information in this document is subject to change without notice. Norsk Data A.S assumes no responsibility for any errors that may appear in this document. Norsk Data A.S assumes no responsibility for the use or reliability of its software on equipment that is not furnished or supported by Norsk Data A.S.

The information described in this document is protected by copyright. it may not be photocopied, reproduced or translated without the prior consent of Norsk Data A.S.

Copyright  $\overline{C}$  1981 by Norsk Data A.S.

This manual is in loose leaf form for ease of updating. Old pages may be removed and new pages easily inserted if the manual is revised.

The loose leaf form also allows you to place the manual in <sup>a</sup> ring binder (A) for greater protection and convenience of use. Ring binders with 4 rings corresponding to the holes in the manual may be ordered in two widths, <sup>30</sup> mm and 40 mm. Use the order form below.

The manual may also be placed in a plastic cover  $(B)$ . This cover is more suitable for manuals of less than iOO pages than for large manuals. Plastic covers may also be ordered below.

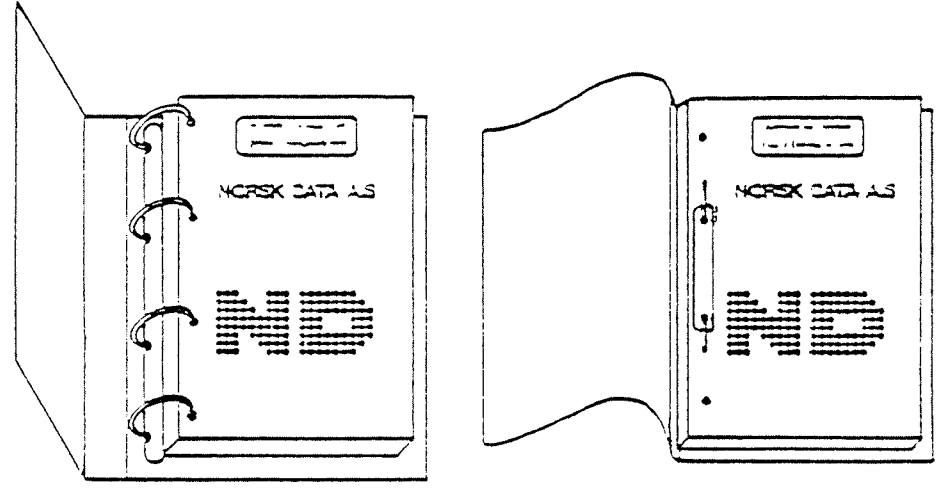

A Ring Binder 8 Plastic Cover

Please send your order to the local ND office or (in Norway) to:

Documentation Department Norsk Data A.S. P.O. Box 4, Lindeberg gård Oslo 10

# ORDER FORM

a

1 would like to order

....... Ring Binders, <sup>30</sup> mm, at <sup>n</sup>'Kr 20,- per binder

....... Ring Binders, <sup>40</sup> mm, at nkr 25,- per binder

....... Plastic Covers at nkr 10,- per cover

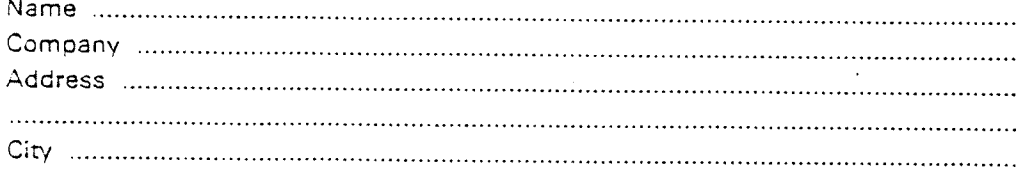

 $\label{eq:2.1} \frac{1}{\sqrt{2}}\int_{0}^{\infty}\frac{1}{\sqrt{2\pi}}\left(\frac{1}{\sqrt{2\pi}}\right)^{2}d\mu\left(\frac{1}{\sqrt{2\pi}}\right) \frac{d\mu}{\sqrt{2\pi}}\,.$  $\label{eq:2} \mathcal{L}_{\text{eff}} = \mathcal{L}_{\text{eff}} \left( \mathcal{L}_{\text{eff}} \right) \mathcal{L}_{\text{eff}} \left( \mathcal{L}_{\text{eff}} \right)$  $\mathcal{L}(\mathcal{L}^{\text{max}}_{\mathcal{L}})$  and  $\mathcal{L}^{\text{max}}_{\mathcal{L}}$  and  $\mathcal{L}^{\text{max}}_{\mathcal{L}}$  $\label{eq:2.1} \frac{1}{\sqrt{2}}\left(\frac{1}{\sqrt{2}}\right)^{2} \left(\frac{1}{\sqrt{2}}\right)^{2} \left(\frac{1}{\sqrt{2}}\right)^{2} \left(\frac{1}{\sqrt{2}}\right)^{2} \left(\frac{1}{\sqrt{2}}\right)^{2} \left(\frac{1}{\sqrt{2}}\right)^{2} \left(\frac{1}{\sqrt{2}}\right)^{2} \left(\frac{1}{\sqrt{2}}\right)^{2} \left(\frac{1}{\sqrt{2}}\right)^{2} \left(\frac{1}{\sqrt{2}}\right)^{2} \left(\frac{1}{\sqrt{2}}\right)^{2} \left(\$  $\mathcal{L}^{\mathcal{L}}(\mathcal{L}^{\mathcal{L}})$  and  $\mathcal{L}^{\mathcal{L}}(\mathcal{L}^{\mathcal{L}})$  and  $\mathcal{L}^{\mathcal{L}}(\mathcal{L}^{\mathcal{L}})$  $\mathcal{L}^{\text{max}}_{\text{max}}$  and  $\mathcal{L}^{\text{max}}_{\text{max}}$ 

 $\mathcal{O}(\mathcal{O}_\mathcal{O})$  .

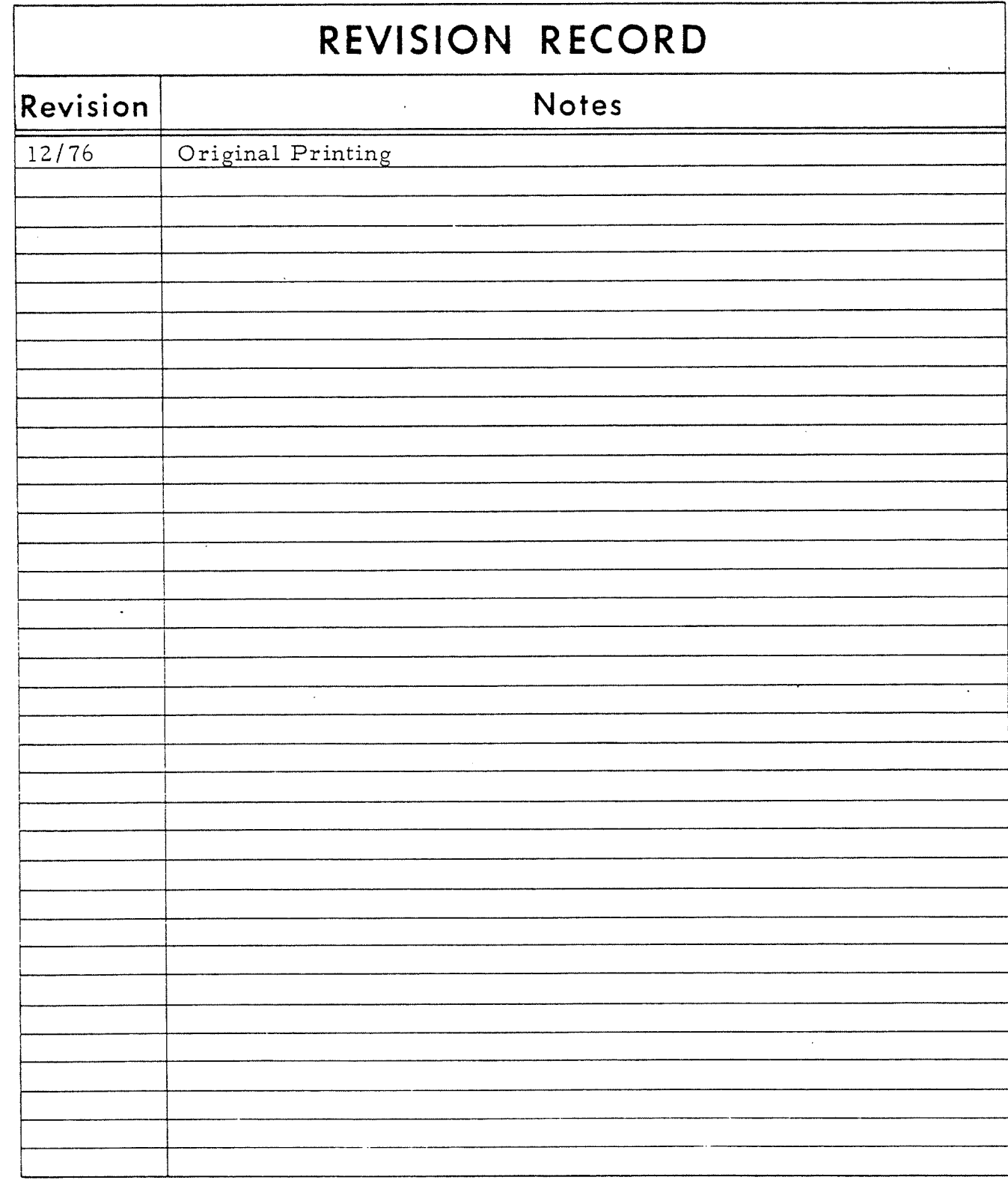

Publ. No. ND-60.077.01

December 1976

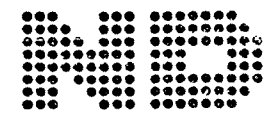

NORSK DATA A.S.

Manuals can be updated in two ways, new versions and revisions. New versions consist of <sup>a</sup> complete new manual which replaces the old manual. New versions incorporate all revisions since the previous version. Revisions consist of one or more single pages to be merged into the manual by the user, each revised page being listed on the new printing record sent out with the revision. The old printing record should be replaced by the new one.

New versions and revisions are announced in the ND Bulletin and can be ordered as described below.

The reader's comments form at the back of this manual can be used both to report errors in the manual and to give an evaluation of the manual. Both detailed and general comments are welcome.

These forms, together with all types of inquiry and requests for documentation should be sent to the local ND office or (in Norway) to:

Documentation Department Norsk Data A.S P.O. Box 4, Lindeberg gård Oslo 10

### P relimina ry manual

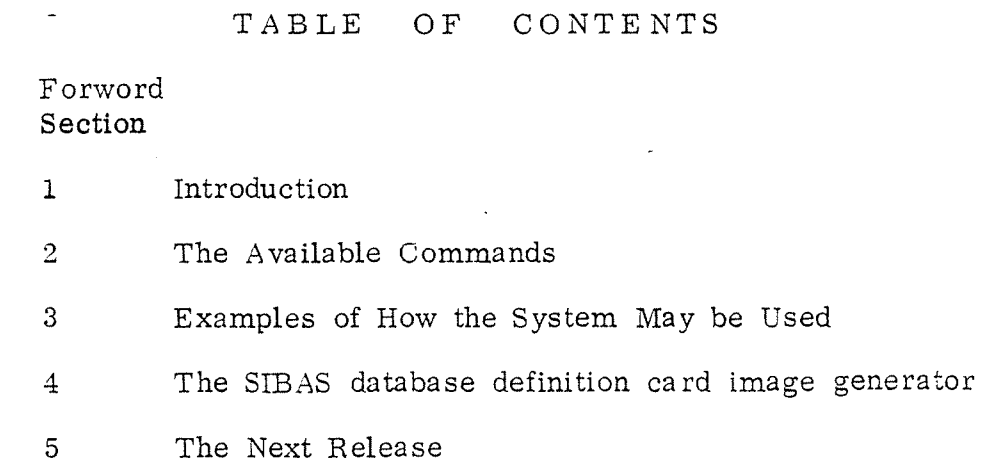

# -1-

# ND-60.077.01

## Forword to the Nord Sibas Interactive, Key to Disk and Report Generating System Manual

The Nord Sibas Interactive, Key to Disk, and Report Generating System, called Sibinter for short, is the first step towards providing non computer professionals with <sup>a</sup> tool which will enable them to use NORD computer systems for the handling of record oriented data.

# Sibinter today

This first version of the system does not pretend to acheive this aim, but what it purports to acheive are the following:

## For SIBAS oriented users:

A data base can be used without writing any application prcg~ rams. Transactions can be defined by creating Command Input Mode files, corresponding to <sup>a</sup> Job Control language which is SIBAS database oriented. Simple reports can be generated. Those who dare it can get records from serial SIBAS realms the ""back way" at least 100 times faster than is possible with SIBAS.

### For non SIBAS users:

Record formats for input and output are easily defined, and it takes 1—2 hours to learn how to use the Key to Disk Sys tem. For report generating, <sup>a</sup> knowledge of Fortran Format is really necessary. The same applies for SIBAS users.

### The next release

The next release of Sibinter planned for Spring 1977 will be much nearer the non computer professional. As mentioned in chapter 5 of the manual, there will be

- \* free format definition for record layouts where the user describes how he wants <sup>a</sup> record printed out in non computer language terms.
- \* <sup>~</sup> for SIBAS realms containing records, each data ele ment will have <sup>a</sup> default print or read format defined, so that the user no longer needs to define these.

free language commands will be used through out Sibinter. For example the command SOPDB will be replaced by OPEN-DATA-BASE which can again be represented by any unique abreviation like O-D—B O——B and so on. There will also be the possibility of changing Command names so that one can replace

 $T$ mblement  $\alpha$ 

 $\sim$   $\star$ 

OPEN-DATA-BASE by<br>OUVREZ-LE-DATA-BASE  $\alpha r$ ÅPNER-DATA-BASEN  $\alpha r$ OFFEN-DATA-BASISMUS or AVATA-DATA-BASAINEN or OTKPbBAT-DATA-bACEH

for example .

A new language for the programming of record oriented transactions will be available (see appendix 2). This is

### NOBOL

the NOrd Business Oriented Language.

- $\ast$
- The release of Sibinter in September 1977 will contain SUPER NOBOL. The user will then address NORD systems something like as follows:

### For Sibas:

For-data-base  $\lt$  data base  $>$  get-all-records-in-realm < realm) where-data-'ztem (item name) has—valuesbetween< value1, value2> . Produce-report <report identification>

# For non-Sibas:

Get-all-records-in-file  $\langle$  file  $\rangle$  where-data-ite.n  $\langle$ namel $\rangle$ has-values-between <value1, value2> and where-dataitem  $\langle$  name2  $\rangle$  is-less-than  $\langle$  value $\rangle$ . Sort-records-found-using-data-item  $\langle$  name  $\rangle$ . Produce-report  $\langle$  report identification $\rangle$ .

 It will no longer be necessaryto program Record Oriented Systems on NORD machines using anything other than Sibinter, NOBOL, and SUPER NOBOL. Appli cation programmed in Fortran, Basic, NPL and MAC will take more space and execute slower.

Finally if ND is to acheive this aim, we need Your Comments, Criticism (constructive or otherwise, the otherwise will be stored on <sup>a</sup> write only device),. Ideas, so that we can come nearer the desired aims.

Those who do not have SIBAS can still use the Key to Disk and Report Generating part of Sibinter without incurring any obligations with regard to SIBAS.

Comments, etc. should be sent to

\*

Jeremy Salter A/S NORSK DATA—ELEK'TRONIKK Lørenveien 57 Oslo 5

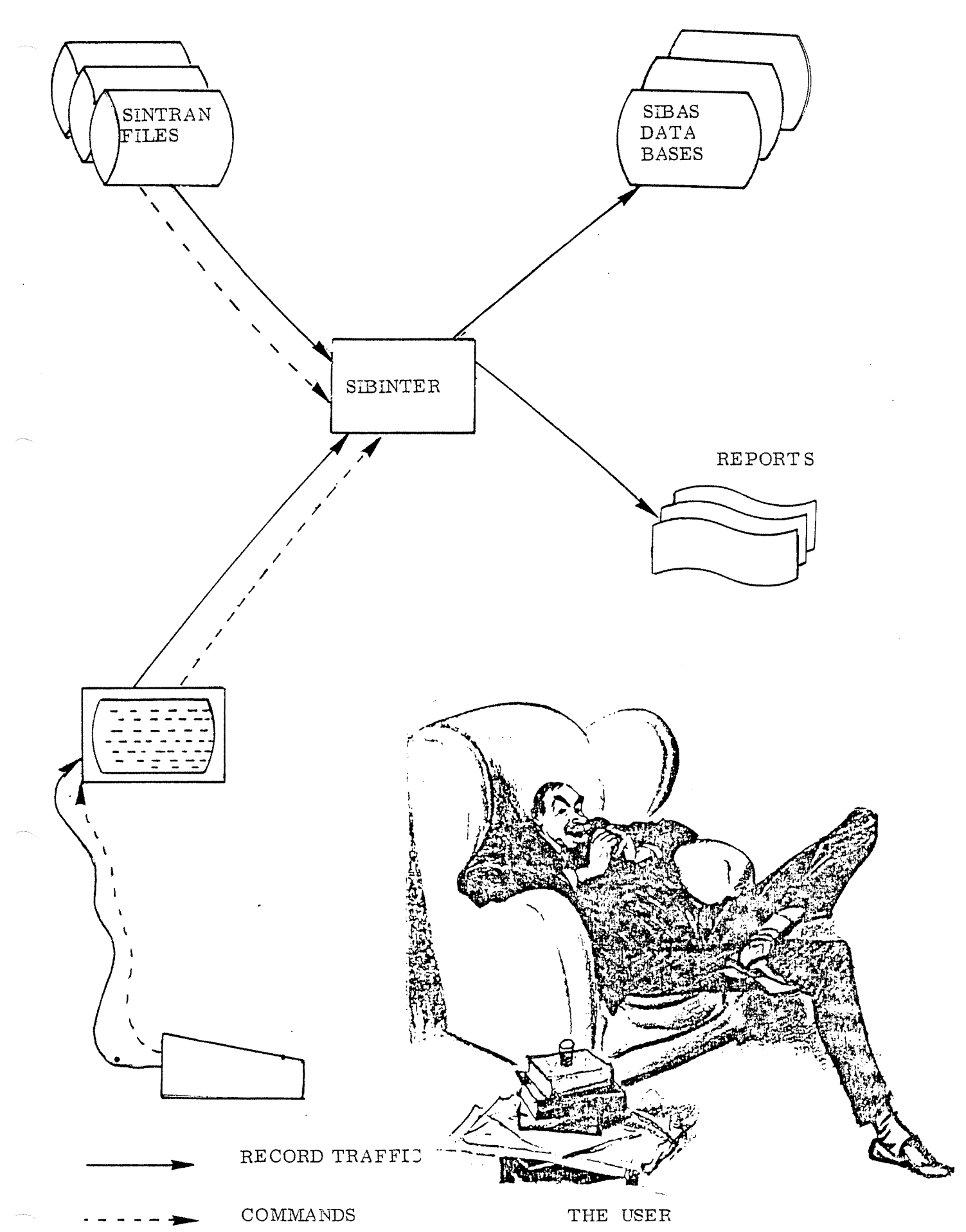

#### $\mathbf{1}$ INTR OD UCTION

#### l. lOrigens of Sibinter

The first version of the program was developed in connection with the use of SIBAS by the Christiania Bank and Kreditkasse in Oslo. Sibinter enabled one to execute SIBAS calls against <sup>a</sup> SIBAS database without having to write an application program. Sibinter used the SIBAS call names as commands, and then asked the user to give in the various input parameters (SIBAS names, dataitem values, currency indicators etc), and when all input was complete, it executed the specified call. Because Sibinter prompts the user, it is quite well suited as <sup>a</sup> teaching aid for those who wish to learn how to use Sibas. In this connection, it was decided to improve the program <sup>a</sup> bit, <sup>a</sup> process which got completly out of hand and resulted in the present version of Sibinter.

#### $1.2$ Sibinter Now

The present version of Sibinter contains some 70 or so com mands of which about 40 are directly concerned with the use of Sibas. These are the various SIBAS Data Manipulation Statement call names, plus some more powerful commands like GETSET and GETSR (get search region), which enable one to access and print out all the records in <sup>a</sup> given set ' or search region with one command. Some of the commands are directly concerned with the NORD implementation of SIBAS, and address the Sibas/User interface. The remaining commands are concerned with the specification of record and data item formats, opening and closing of input/output files for both data and commands, the specification of report layouts, and the automation of the use of Sibinter. It is possible to open files for random read, or read and write ac cess, and read in records from an input file and store them in <sup>a</sup> SIBAS data base, or the other way round, or one can read in records from <sup>a</sup> terminal item byitem and store them on a random access file.

When Sibinter is working on random access files, it always reads or writes 1024 word pages.

ND—éO. 077. 01

# l. 3 The Aim of Sibinter

The ultimate aim of Sibinter is to enable non programming personel to access and use the data in <sup>a</sup> Sibas database. The present version is on the right road, but still <sup>a</sup> long way from this aim. It is hoped that the next release, described in 5 will come closer to this goal. People with <sup>a</sup> knowledge of programming should be able to learn how to use the key to disk part of the present Sibinter in 2 - 3 hours.

#### $\overline{2}$ THE AVAILABLE COMMANDS

#### 2.1 Introduction

The commands at present are from 3 to 6 characters long. These will be replaced by longer more descriptive command names where abreviations which are unique will also ' be allowed just as in SINTRAN III or FILE SYSTEM commands. However, at present the 3 to 6 letter commands must be typed in correctly and in full.

34 of the commands are the STBAS DML (data manipulation) statements. Four of these are not yet described in the SIBAS users manual. These are:

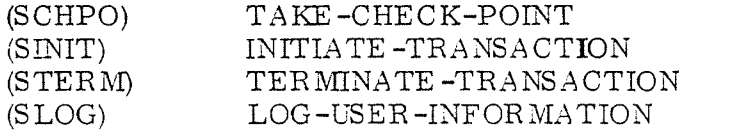

they are not yet available from SIBINTER.

The remaining DML commands may be found in the STBAS users manual pp  $(5.2)$  2 -  $(5.2)$  4. Note that some have been slightly changed, see appendix 1. Remember to connect the words defining the DML statements by hyphens. Two examp les are giVen below:

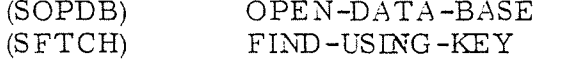

The DML statements are at present defined by the SIBAS DML call name (in brackets above). They will eventually be re placed by the full names as indicated above.

In SIBTNTER, unlike SINTRAN or FILE SYSTEM commands, it is NOT possible to give in command parameter values on the same line as the command identifying string. A com mand name is terminated by CR (carriage return) and SIBINTER willthen ask for input parameters if it is in manual mode, or execute the command if it is in automatic mode (this is further explained below).

The remaining commands are described below. As for the DML calls described above, the short form of the command at present in use is given in brackets first, followed by the longer descriptive name to be implemented later.

### $-8-$

ND—bO. 077. 01

# 2.2 The Commands

### SET-MANUAL-MODE

 $-9-$ 

input

pa ra mete rs : none purpose: sets SIBINTEE in manual mode which means that each command will request its input parameters in turn.

### SET~AUTOMATIC —MODE

input

### pa ra mete rs: none

purpose: sets SIBINTER in automatic mode which means that each DML command will be executed upon the assumption that the necessary input parameters such as SIBAS name lists, protect codes etc, but NOT key values or data item values, al ready lie in the SIBINTER input parameter buffer area (see below for SAVE —BUFFER and. GET-BUFFER). For DML calls which require data item or key values as input, these will be read from the values input file, likewise DML calls which output values will output these to the values output file (see OPEN—VALUES—NPUI— FILE and OPEN-VALUES-OUTPUT-FILE below).

### WRITE ~13A ME ~BUFFERS

input

pa ra mete rs: none purpose: to write the contents of the SIBINTER name buffers to the command output file. Before executing any DML calls, the command will give the output shown below:

# GIVE COMMAND : WRITE-NAME-BUFFERS

MCIQTA BASE : \*REALMS 3

MJSAGE MODES : O 2KF'R'OTECT MODES : O

\*R'EQLMS FOR CALLS \*F'ETCH 3 "(READ FIRST IN REALM <sup>2</sup> \*FETCH BETWEEN LIMITS : \*LOGGING :<br>\*SET NAME :  $*$ SIBAS TRANSACTION #KEY NAMES FOR \*FETCH : \*FETCH BETWEEN LIMITS 2 \*INSERT OR REMOVE FROM MANUAL INDEX  $\ddagger$ 

XIIATA ITEMS ARE :

GIVE COMMAND :

ND-éO. 077. 01

After executing <sup>a</sup> number of DML calls in manual mode, the command WRITE-NAME-BUFFERS might given the output shown below:

GIVE COMMAND : WRITE-NAME-BUFFERS

\*DATA BASE : COURSE \* \*REALMS :

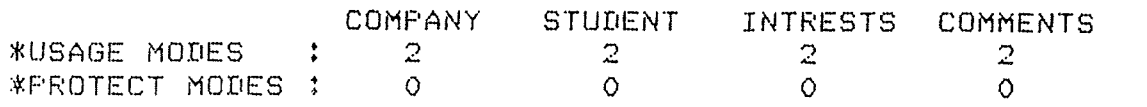

\*REALMS FOR CALLS #FETCH 1 \*READ FIRST IN REALM : \*STORE : COMPANY \*FETCH BETWEEN LIMITS : \*LOGGING : \*SET NAME : \* \*SIBAS TRANSACTION : \*KEY NAMES FOR \*FETCH I \*FETCH BETWEEN LIMITS 90- 99 \*INSERT OR REMOVE FROM MANUAL INDEX

XIIATA ITEMS ARE : COMFNAME COMFABNA COMFADDR COMFTELF GIVE COMMAND:

(VAL) WRITE-VALUE-BUFFERS

input

parameters: none purpose: to write the contents of the value buffers to the command output file.

> Before and after results of the command cor responding to the example given above for WRITE—NAME-BUFFERS might be

Before:

GIVE COMMAND <sup>t</sup> WRITE—VALUE—BUFFEBS

LENGTHS OF VALUE BUFFERS ARE FOR STORE, MODIFY, FETCH, AND FEBL : 200 200 10 10 PROGRAM EXECUTION MODE IS : MANUAL CONNECTED FILE NUMBERS ARE FOR COMMAND INFUT : 1 COMMAND OUTFUT : 1 VALUES INFUT : 1 VALUES OUTFUT : 1 FROM SIBAS : 128 TO SIBAS : 129 LAST FORCED CHECK POINT IDENTIFCATION : O O 0 O 0 O O 0

ND-60.077.01

# ND-60.077.01

input  $\angle$  file name and type  $\ge$ parameters: to open the given file for command output. purpose: This applies to the output from the commands WRITE-NAME-BUFFERS WRITE-VALUE-BUFFERS **HELP** WRITE-INFORMATION

 $\angle$  file name and type  $>$ parameters: to open the given file for command input. The purpose: command input file should be symbolic, e.g. produced using QED, and should contain one command name per line. Note that saved buffer names may also be used as commands. (see SAVE-BUFFERS and GET-BUFFERS)

OPEN-COMMAND-OUTPUT-FILE

OPEN-COMMAND-INPUT-FILE

KEY VALUE IS : SDSDS :  $\mathbf{1}$ 

(COMINP)

(COMOUT)

input

DATA ELEMENT VALUES ARE :  $\overline{2}$ FAN

LENGTHS OF VALUE BUFFERS ARE FOR STORE, MODIFY, FETCH, AND FEBL : 200 200 10 10 FROGRAM EXECUTION MODE IS : MANUAL CONNECTED FILE NUMBERS ARE FOR COMMAND INFUT : 1 COMMAND OUTFUT :  $\mathbf{1}$ VALUES INFUT : 1 VALUES OUTPUT  $\mathcal{L}$  $\mathbf{1}$ : 128 TO SIBAS FROM SIBAS  $: 129$ LAST FORCED CHECK FOINT IDENTIFCATION :  $\circ$  $\circ$  $\circ$  $\circ$  $\circ$  $\circ$  0  $\circ$  $\circ$ 

After:

#### (VALINP) OPEN—VALUES ~INPUT -FILE

input

pa ramete rs: purpose:  $\swarrow$  file name and type $\gt$ to open the given file for values input. The values referred to are key values or data item values, and should be in symbolic form as for COMMAND-INPUT—FILE .

(VA LOUT) OPEN—VA LUES -OUTP UT —FILE

input

pa rameters: purpose:  $\angle$  file name and type),  $\angle$  mode) to open the given file for values output. The file can be opened for sequential write (first record to beginning of file or sequential write append.

#### (SAVE) SAVE —BUFFERS

input

parameters: purpose:  $\langle$  name  $\rangle$ .  $\langle$  description  $\rangle$ to save the contents of all name buffers and some of the value buffers on a named area on <sup>a</sup> file. The file must be predefined and have the name SIBINTER'DATA. Each saved area requires 1K (1024 words), and the first 1K of the file is reserved by SIBINTER. The parameter description is <sup>a</sup> 78 character des~ cription of the saved buffers contents.

#### (GETB UF) GET ~BUFFERS

input parameters: purpose: < name) to replace the contents of the SIBINTER name and .value buffers by the contents of the named buffer area. The name and description of the buffers read in are printed out. Buffer names at present must be 8 characters, this will be replaced by an abreviated look up name system like that used for the SIBINTER com mands. Note that buffer names can also be used as commands, and this is the same as using the GET—BUFFERS command.

### (RECINP)

## OPE N—RE CORD -INPUT —FILE

input pa ra meters:

purpose:  $\zeta$  file name and type $\zeta$ ,  $\zeta$  record length  $\zeta$ ,  $\zeta$  start word number),  $\zeta$  start record number  $\zeta$ to open the values input file for record input. The start word number is  $>$  or = 1 and indicates where the first record begins on the file. The start record number is  $>$  or = 1 and indicates which record one wishes to begin reading out. (the first, second, third etc.)

#### (RECOUT) OPEN-RECORD-OUTPUT-FILE

### input

parameters: purpose:  $\langle$  file name and type $\rangle$ , $\langle$ record length $\rangle$  $\zeta$  start word number), $\zeta$ start record number $\rangle$ . to open the values output file for record output

(GET) GET-RECORD

input

purpose:

pa rameters: none to retrieve the next record from the values input file and write out its contents on the command output device.

#### $(PUT)$ PUT-RECORD

input

parameters: purpose: none to write the present record to the values out put file, OR if the command input file is the teletype, to read in data values to the present

to the values output file.

#### (PRINT) PRINT -RE C ORD

input

purpose:

parameters:

none to print the contents of the data items value buffer on the command output file.

record from the teletype and write the record

#### (READ) READ -RE CORD

input

#### parameters: purpose: none to read values for data items to the value buffer from the command input file.

#### (INFO) WRITE-INFORMATION

input

parameters: purpose: none to write information about SEINTER to the command output file.

(HELP) HELP

input

parameters: purpose: none to write a list of defined command names and the names of saved buffers on the command output file.

(F OR MN) D EFINE -FOR MAT -FOR -ITE MB

input

pa rameters: purpose:  $\langle$  number of items), $\langle$  names), $\langle$  format $\rangle$ to read in a list of item names and the format of their values.

> In manual mode this command is automatically invoked in other commands which read in values for data items. or if no format has been defined.

(FORMK) DEFINE-FORMAT-FOR-FIND-KEY

input

parameters: purpose:  $\zeta$  key name>,  $\zeta$  format $\geq$ to read in <sup>a</sup> key name for FlND-USING-KEY, and theformat of the key value. In manual mode this command is automatically invoked when executing the command FIND— USING—KEY.

NOTE: In both manual and automatic mode the brmat defining function or the name defining function will be automatically invoked if no names or no .format exists for those commands requiring value input.

#### $(DHEAD)$ DEFINE ~HEADING

input parameters:

purpose: (number of data words),  $\langle$  format $\rangle$ , (number of records per page),  $\langle$  clear screen character) to define <sup>a</sup> heading for <sup>a</sup> printpage. Up to 256 data words can be printed out in <sup>a</sup> heading. These must be moved from the data item value buffer to the heading buffer using the MOVE-TO-HEADING~BUFFER command. The clear screen character value depends upon the terminal type in use, and for eventual line printer output should be 12 decimal.

 $\frac{1}{4}$ 

(MTHEAD) MOVE -TO ~HEADING -B UFFER

input

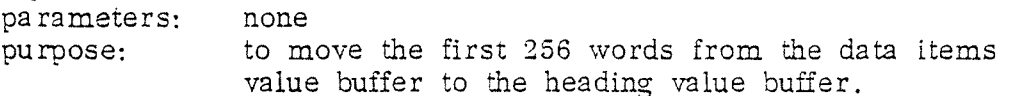

(PHEAD) PRINT-HEADING

input

pa rameters: purpose: none to write the heading to the values output file.

@LENG) SET-LENGTHS-OF-VALUE-BUFFERS

input

parameters:

purpose: {length for FIND-LSlNG-KEY key value) <length for FIND-BETWEEN—LINHTS key value>  $\langle$ length for STORE values $\rangle$ , $\langle$ length for MODIFY values $\rangle$ to set the number of data words to be trans $\hat{=}$ ferred to SIBAS from the value buffers for the various calls.

(GETSE T) GET~SET

input

input

parameters:  $\zeta$  set name $\geq$  (in manual mode)

parameters: purpose: none (in automatic mode) to retrieve and write out the contents of all the records in <sup>a</sup> set on the values output file The set owner must be current record when GET-SET is used. If all records in the set are accessed, the current record will be the set owner when the command is completed.

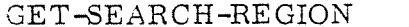

input parameters: purpose: none to retrieve and write out the values from all the records in <sup>a</sup> search region on the values output file.

> The search region must be the current search region. The values of the current record will be written out first, and this current record must therefore be <sup>a</sup> member of the search region ( the first if all records are required).

#### (SETDEV) SET—SEAS -COMMUNICATION—DEVICES

input

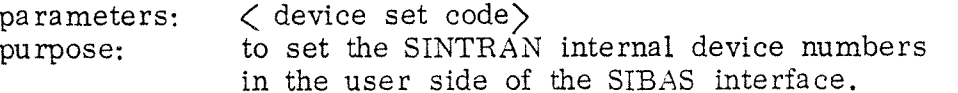

(UTBLK) WRITE-LOG-BLOCK

input

parameters: purpose: none to force the SIBAS side of the SIBAS interface to write the current block for logging of DML call input to the log file.

#### (EXIT) EXIT

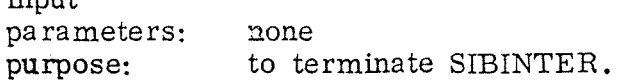

(COPY) COPY—RECORDS

input '

input

pa rameters: none to copy records from the values input file to purpose: the values output file. At least one must be opened for record input or output.  $\ddot{\phantom{a}}$ 

a 9

(CLOSE) C LOSE -FILE

input

pa rameters: purpose:  $<$  connected file number  $\geq$ to close the file with the given number.

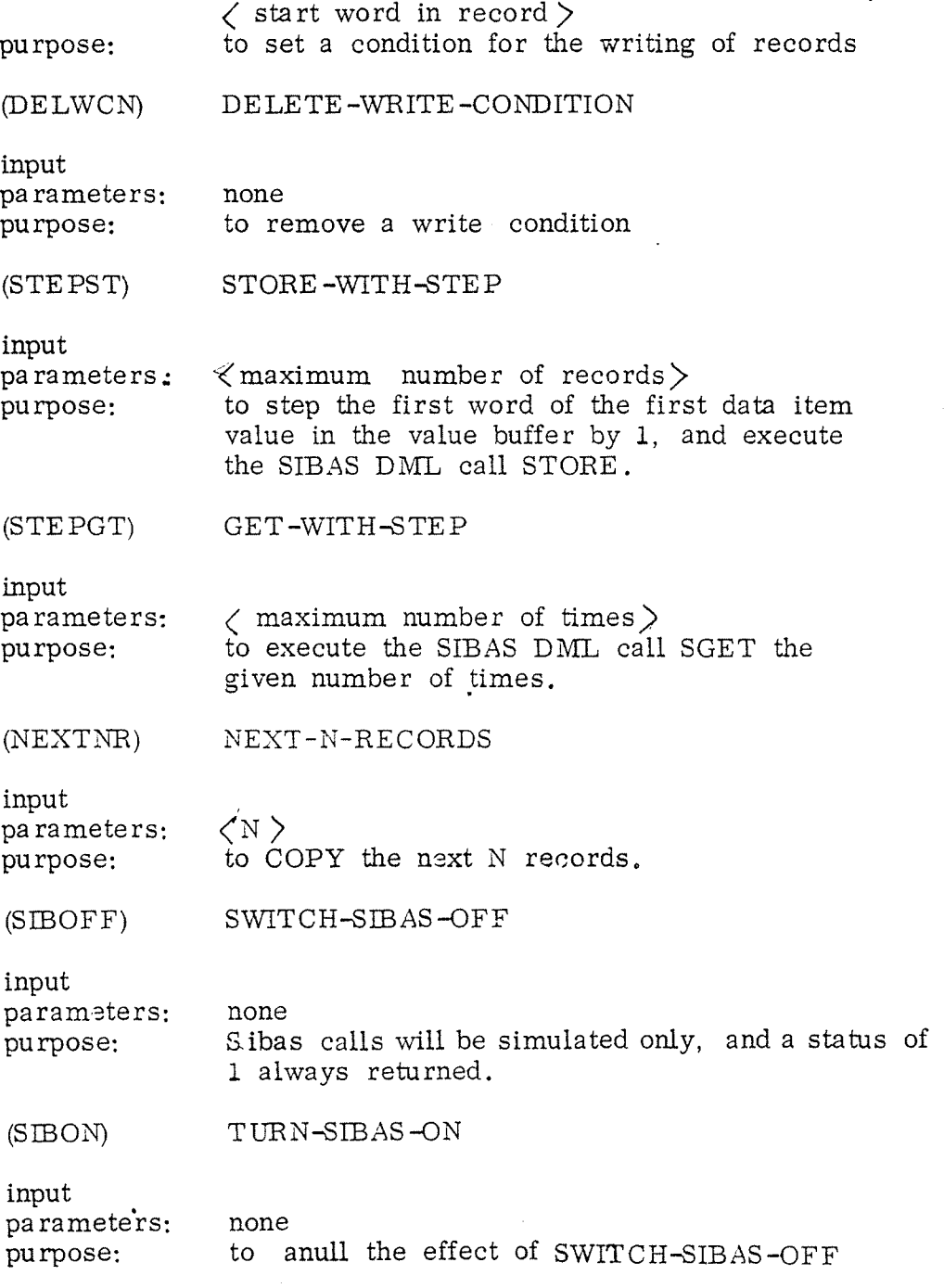

 $\zeta$  condition  $\gtrdot$  ,  $\zeta$  no. of words to be compared  $\gtrdot$  ,

@ETWCN) SET-WRITE ~CONDITION

input

parameters:

# ND-60.077.01

(GOLOAD) GO-TO—LOADER

input

pa ra meter: purpose: none to call the loader.

(GOUSER) GO -TO—USER —SUBROUTINE

input

pa rameters: purpose: none to call a user defined subroutine.

NOTE: GO—TO—LOADER and GO~TO~USER~SUBROUTINE are described in appendix 3. To return from the loader to SEBINTER, give the command RUN. All SINTRAN III and FILE SYSTEM commands are available from the loader if one writes@ .

(T USED) TIME ~USED

input

pa rameters: purpose: none to print out the total elapsed time for the pre vious call.

 $(CC)$ COMME NTS

input

pa rameters: purpose: none to enable the user to write <sup>a</sup> comment, terminated by CCC.

### RENAME—COMMAND

input

parameters: purpose:  $\zeta$  old command name $>$   $<$  new command name, parameters $>$ to enable the user to rename, or translate all commands .

SET-NUMBER-OF-LINES-PER-PAGE

input pa rameters: purpose:  $<$  number of lines $>$  (>0 and >73),  $<$  new page character $>$ to alter the number of lines/page of <sup>a</sup> report. Setting to 0 will suppress the report.

SET-BACKSPACE-CHARACTER

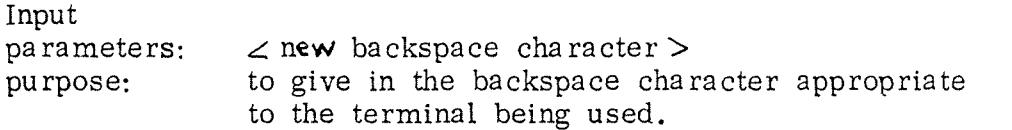

#### 2.3 Comments on the Commands and Command Input

Sibinter attempts to make things as convenient as possible for the user. Throughout CR (carriage return) implies <sup>a</sup> default value where this is applicable. Depending on the type of parameter asked for, the default value can be

<sup>0</sup> — zero

equivalent to the answer NO

equivalent to typing in the same as you typed in the first time you "answered" the question.

Note that this does NOT apply to the reading in of VALUES. Moreover, if Sibinter does not accept your answer, it will repeat the question.

One source of confusion may be that between the commands VALC'UT and RECOUT, and VALINP and RECINP. VALINP and VALOUT open the values input and values ouput files for sequential read and write respectively. RECINP and RECOUT open the values input file and the values output file for random read and write respectively; the records are nevertheless always read sequentially. This possible stumbling block will be removed in the next version.

Note also that Sibinter expects to find <sup>a</sup> SINTRAN file called SIBINTER: DATA, and will use this file to store name-buffers on.

It is not possible to use the command SAVE—BUFFERS if more than one termianl is using Sibinter under the same SINTRAN user name. This will be fixed the next release.

 $\mathbf{3}$ 

EXAMPLES OF HOW THE SYSTEM MAY BE USED

Below is the direct print out on a Decwriter from a session with Sibinter.

Äpld-sibinter

\* \* \* \* \* \* \* \* \* \* \* \* \* \* \* \* \* \* \*  $\star$  $\ast$ NORD ж  $\ast$ SIBAS INTERACTIVE, KEY TO DISC,  $\ast$  $\ast$  $\ast$ Ж A N D  $\ast$ REFORT GENERATING SYSTEM  $\ast$  $\ast$  $\ast$ \* VERSION 1985-A 760928  $\ast$ \* \* \* \* \* \* \* \* \* \* \* \* \* \* \* \* \* \* \*

IF YOU WANT INFORMATION TYPE "Y": GIVE COMMAND : cc

all user inaut to sibinter is in small letters, all outaut from sibinter is in carital letters ccc GIVE COMMAND : info

 $N$ ote. the version of Sibinhor to be used on the course is the development version. It has free language command formet. If the fixed format commands in the example following are replaced by their free language equivalents, the example still applies.

THIS FROGRAM ALLOWS YOU TO INTERACT DIRECTLY WITH A SIBAS DATA-BASE, BY TYPING A DML-STATMENT. EACH DML-STATMENT WILL COLLECT NECESSARY PARAMETERS. YOU MAY ALSO USE THE COMMANDS: **SLENG** : READS IN THE LENGTHS OF THE VALUE BUFFERS **GETSR** : GETS ALL RECORDS IN A SEARCH REGION GETSET : GETS ALL RECORDS IN A SET : READS IN THE FORMAT FOR A KEY **FORMK** READS IN THE FORMAT FOR ITEMS FORMN TYPES OUT THE CONTENT OF THE NAME BUFFERS **NAMES** TYPES THE CONTENT OF THE VALUE BUFFERS AND THE EXECUTION MODE VAL. TYPES A LIST OF AVAILABLE COMMANDS HELP SAVE<sup>1</sup> : SAVES THE CONTENTS OF ALL BUFFERS ON A FILE : SETS EXECUTION MODE TO MANUAL MAN -SETS EXECUTION MODE TO AUTOMATIC **AUTO**  $\mathbf{r}$ TERMINATES THE SIBAS INTERACTIVE PROGRAM EXIT GETBUF : GETS THE CONTENTS OF ALL BUFFERS FROM A FILE COMINF : OFENS FILE FOR COMMAND INFUT COMOUT : OPENS FILE FOR COMMAND OUTPUT VALINE : OPENS FILE FOR VALUES INFUT VALOUT : OPENS FILE FOR VALUES OUTPUT SETDEV : SETS INTERNAL DEVICE NUMBERS : WRITES CALL INPUT LOG BLOCK UTBLK : DEFINES A PAGE HEADING **UHEAU** : WRITES PAGE HEADING PHEAD MIHEAD : MOVES 256 WORDS FROM VALUE BUFFER TO HEADING BUFFER RECINF : OPENS A FILE FOR RECORD INPUT RECOUT : OPENS A FILE FOR RECORD OUTPUT AND INPUT **GET** : WRITES A RECORD TO THE VALUE BUFFER **FUT** : WRITES A RECORD FROM THE VALUE BUFFER : FRINTS THE VALUE BUFFER ON THE COMMAND OUTPUT DEVICE FRINT : CLOSES A FILE WITH THE GIVEN CONNECTED NUMBER CLOSE **COFY** : COPIES RECORDS FROM VALUE INFUT FILE TO VALUE OUTPUT FILE.AT LEAST ONE FILE MUST BE OPENED FOR RECORD INFUT OR OUTPUT SETWON : SETS WRITE CONDITION DELWON : DELETES WRITE CONDITION STEPST : EXECUTES STORE A GIVE NUMBER OF TIMES STEFFING IVBUF(1) BY 1 EACH TIME STEPOT : EXECUTES GET A GIVE NUMBER OF TIMES NEXTNR : COPIES THE NEXT "N" RECORDS : READS VALUES FROM THE COMMAND INFUT DEVICE READ : FRINTS OUT INFORMATION ABOUT SIBINTER. INFO SETWON : SETS A WRITE CONDITION GOLOAD : GOES TO THE NORD LOADER, THE USER CAN THEN LOAD HIS OWN MODULE, ALL SINTRAN AND FILE SYSTEM COMMANDS ARE AVAILABLE FROM THE LOADER.RETURN TO SIBINTER BY USING "RUN" GOUSER : CALLS THE USER DEFINED MODULE : ENABLES THE USER TO WRITE A COMMENT TERMINATED WITH CCC CC. (IN MANUAL MODE ONLY) SIBOFF : TURNS OFF SIBAS CALLS SIBON : TURNS ON SIBAS CALLS TRANSACTION NAMES CAN ALSO BE USED AS COMMANDS.

AFTER THE EXECUTION OF EACH DML-STATEMENT, THE STATUS CODE (IF DIFFERENT FROM 1) IS DISPLAYED. IF THE STATUS IS NEGATIVE, THE DATABASE REGISTERS AND THE ERROR CODE ARE DISPLAYED. GIVE COMMAND : cc ...

lets now so to the loader and see what the time is coo GIVE COMMAND : soload \*üdatel  $T_{\rm{max}}$ **\*Udatcl** ዋነ  $*$ run GIVE COMMAND : cc this decwriter does not have a curly "a" character!! ccc GIVE COMMAND : cc .. lets now read the symbolic code for sibinter, write it out on a record oriented file with fixed record lensth. Then we can gick out all the comment statements using "setwon". ccc GIVE COMMAND : valina GIVE FILE NAME AND TYPE (MAX 19 CHARS) : sibo-sibi:sumb GIVE COMMAND : recout GIVE FILE NAME AND TYPE (MAX 19 CHARS) : "sibo-sibi:data" FOR RECORD OUTPUT GIVE RECORD LENGTH (>0 AND <1025), START WORD NUMBER (>= 1) START RECORD NUMBER (>= 1), AND MAX NUMBER OF RECORDS (>= 1) IN THAT ORDER : 40,1,1,1 NO SUCH PAGE IF SAME FILE FOR INPUT RECORDS TYPE "Y": GIVE COMMAND : nextor HOW MANY MORE RECORDS ? : 200 NUMBER-OF-ITEMS:1 ITEM-NAME( 1) : text FORMAT TYPES ARE: 1: INTEGER, 2: DOUBLE INTEGER, 3: REAL, 4: CHARACTER, 5: OCTAL 6: FORTRAN SPECIFY FORMAT FOR : TEXT TYPE (1-6) ?: 6 GIVE NUMBER OF DATA WORDS TO BE READ/WRITTEN : 40 ONLY SINGLE WORDS CAN BE HANDLED.A, I, OR Z FORMAT GIVE FORTRAN FORMAT FOR **TEXT** MAX : 300 CHARACTERS.START WITH ( GIVE (NEXT) 80 CHARACTERS:  $(40a2)$ NO SUCH PAGE NO SUCH PAGE Sibinter reads in each Ik page, and then NO SUCH PAGE places a record in the conect position in<br>the page. The page is written back NO SUCH PAGE NO SUCH PAGE NO SUCH FAGE NO SUCH PAGE

MAX NUMBER OF RECORDS READ/WRITTEN!! GIVE COMMAND : cc ND-60.077.01

we can now look at the connected file numbers coc GIVE COMMAND : val LENGTHS OF VALUE BUFFERS ARE FOR STORE, MODIFY, FETCH, AND FEBL : 200 200  $10$  $10$ PROGRAM EXECUTION MODE IS : MANUAL CONNECTED FILE NUMBERS ARE FOR COMMAND INFUT : 1 COMMAND OUTFUT :  $\mathbf{1}$ VALUES INFUT 46 VALUES OUTPUT  $\ddot{\cdot}$ 58 ÷ : 128 TO SIBAS FROM SIDAS  $1129$ LAST FORCED CHECK POINT IDENTIFCATION :  $\circ$  $\circ$  $\circ$  $\circ$  $\circ$  $\circ$  $\circ$  $\Omega$ 58 RECORD LENGTH RECORD OUTPUT CONNECTED FILE NUMBER : 40 NEXT RECORD NUMBER 202 MAX RECORD NUMBER :  $\ddot{\cdot}$ 201 NEXT WORD IN 1K PAGE 873  $\ddot{\cdot}$ DATA ELEMENT VALUES ARE : IFLOGBF/22\*0/,NO /0/,NORLMS/0/, المسد GIVE COMMAND : co j. lets now define a report for the print out of the file sibo-sibidata non. GIVE COMMAND : dhead GIVE NUMBER OF DATA WORDS TO BE READ/WRITTEN : ONLY SINGLE WORDS CAN BE HANDLED.A, I, OR Z FORMAT GIVE FORTRAN FORMAT FOR HEADING MAX : 300 CHARACTERS.START WITH ( GIVE (NEXT) \_ SO CHARACTERS:  $(777)20x/5$  ibinter code $(9777)$ GIVE NUMBER OF RECORDS PER PRINT PAGE (<OR=70) : 30 GIVE IN DECIMAL VALUE FOR CLEAR SCREEN CHARACTER: 12 GIVE COMMAND : cc we must now change the format for output cod GIVE COMMAND ; formn NUMBER-OF-ITEMS: FORMAT TYPES ARE: 1: INTEGER, 2: DOUBLE INTEGER, 3: REAL, 4: CHARACTER, 5: OCTAL 6: FORTRAN SPECIFY FORMAT FOR : TEXT TYPE (1-6) ?: 6 GIVE NUMBER OF DATA WORDS TO BE READ/WRITTEN : 40 ONLY SINGLE WORDS CAN BE HANDLED. A, I, OR Z FORMAT GIVE FORTRAN FORMAT FOR **TEXT** MAX : 300 CHARACTERS.START WITH ( GIVE (NEXT) 80 CHARACTERS:  $(1x, 40a2)$ GIVE COMMAND : close GIVE CONNECTED FILE NUMBER : 58 GIVE COMMAND : recine GIVE FILE NAME AND TYPE (MAX 19 CHARS) : sibo-sibi:data FOR RECORD INPUT GIVE RECORD LENGTH (>0 AND <1025), START WORD NUMBER (>= 1) START RECORD NUMBER (>= 1), AND MAX NUMBER OF RECORDS (>= 1) IN THAT ORDER : 40,1,1,201 GIVE COMMAND : cc we first arint out all code coo

 $-24-$ 

STRINTER CODE

C OLD-SIBINTER 28/9/76 SYMBOLIC TAPE FOR SIB-1985A PROGRAM SIBINTER  $\Gamma$ FROGRAM FOR INTERACTIVE USAGE OF A S I B A S DATA-BASE  $\mathbb{C}$ FROM A TERMINAL.  $\mathbb C$ USER MAY EXECUTE ANY DML-STATMENT, AND RECEIVE AN IMEDIATE C  $\mathbb{C}$ RESULT. C  $\mathbb{C}$  $\mathbb{C}$ COMMON-AREA:  $\mathbb{C}$ COMMON / CFBUF/ LFB1, LMAXV1, LREC1, IFBUF, LFB2, LMAXV2, LREC2, IFKBUF,  $\overline{\phantom{a}}$ LFB3,LMAXV3,LREC3,IFHILOBF, LFB4, LMAXV4, LREC4, IFLOGBF, LFB5, LMAXV5, LREC5, IFHEAD, LBF6, LMAXV6, LREC6, IFCONBF COMMON ZOLBUFZ LBUF COMMON ZONBUF Z NBUF, NKEYBUF, NFBLKBF COMMON / COBASE/ DBNAME, RUNID, PSWORD, SIBTRAN COMMON / CREALM/ NORLMS, RLMNAME, USAGE, PROTECT, FTCHRLM, RFIRRLM, STORRLM, FEBLRLM, LOGRLM, NLOG COMMON / CTEMP / CRUI, CSRI, SETNAME, INSRKEY, CODE, NO, ITRANS, NPPAGE, ICON, ICONFLG, ISTART, IVCONSF(20) COMMON /CDEV/ IDEVS(4), IFSDV, ITSDV COMMON /CIST / IST, ICALL, MODE, ITRDESC(39) COMMON /CREC/ LREC(2), NWPOS(2), NREC(2), NMAX(2), NPAG(2) COMMON / CFILL / IFILL COMMON /CTRANS/ NTRANS, SIBINT, NAMES IF YOU WISH TO STOP TYPE "Y" CR : 9 GIVE COMMAND : cc when a report is beins taken out on the users terminal , the prosram stors after each rage of the rerort **CCC** GIVE COMMAND : setwen GIVE CONDITION (LT,LE,EQ,NE,GE,GT) : ea GIVE NUMBER OF WORDS TO BE COMPARED (<21) : 1 GIVE START WORD IN VALUE BUFFER (<1025) : 1 FORMAT TYPES ARE: 1: INTEGER, 2: DOUBLE INTEGER, 3: REAL, 4: CHARACTER, 5: OCTAL 6: FORTRAN SPECIFY FORMAT FOR : CONDVALU TYPE (1-6) ?: 4 NO.OF THIS TYPE ?: 2 MORE THIS ITEM ?: GIVE VALUES FOR CONDVALU UPTO 2 CHARACTERS: c GIVE COMMAND : cc we must now re-oren the file sibo-sibi:data. CCC. GIVE COMMAND : recine GIVE FILE NAME AND TYPE (MAX 19 CHARS) : sibo-sibi:data FOR RECORD INPUT GIVE RECORD LENGTH (>0 AND <1025), START WORD NUMBER (>= 1) START RECORD NUMBER (>= 1), AND MAX NUMBER OF RECORDS (>= 1) IN THAT ORDER : 4Q21,1,1 ND-60.077.01 GIVE COMMAND : nextnr

 $-25-$ 

200

- HOW MANY MORE RECORDS  $-7$  : 200

SIBINTER CODE

C OLD-SIBINTER 28/9/76 SYMBOLIC TAPE FOR SIB-1985A C  $\mathbb C$ PROGRAM FOR INTERACTIVE USAGE OF A S I B A S DATA-BASE  $\overline{C}$ FROM A TERMINAL.  $\mathbb{C}$ USER MAY EXECUTE ANY DML-STATMENT, AND RECEIVE AN IMEDIATE C RESULT.  $\mathbb C$  $\mathbb{C}$ C COMMON-AREA: C IF YOU WISH TO STOP TYPE "Y" CR : SIBINTER CODE C -DECLARATIONS: IF YOU WISH TO STOP TYPE "Y" CR : SIBINTER CODE C -DATA INITIATIONS: IF YOU WISH TO STOP TYPE "Y" CR : SIBINTER CODE IF YOU WISH TO STOP TYPE "Y" CR :

SIBINTER CODE

IF YOU WISH TO STOP TYPE "Y" CR :

SIBINTER CODE

IF YOU WISH TO STOP TYPE "Y" CR : 9 ND-60.077.01

 $-26-$ GIVE COMMAND : cc the reason why no comment lines are printed on some of the pases is that we defined 20 lines per report pase, and that particular set of 20 lines of code contained no comments (uff da!!) ccc GIVE COMMAND : tused TOTAL ELAPSED TIME FOR : O RECORDS FOR COMMAND : CC 87420 MILLISECONDS WAS GIVE COMMAND : cc we can now simulate the interactive use of sibas ccc GIVE COMMAND : siboff GIVE COMMAND : soired \* UNKNOWN COMMAND OR TRANSACTION \* SOIFED GIVE COMMAND : sordb DATA-BASE-NAME: demon GIVE RUN MODE (O=RETRIEVAL, 1=LOAD/UPDATE) : 1 PASSWORD: GIVE COMMAND : srrlm NO-OF-OCCURENCES:2 NAME-OF-REALM:manfile USAGE-MODE(O=RETRIEVAL,1=LOAD,2=UPDATE):2 PROTECT-MODE(O=NON-PROTECT,1=EXCLUSIVE): NAME-OF-REALM:sirlfile USAGE-MODE(O=RETRIEVAL,1=LOAD,2=UPDATE):2 PROTECT-MODE(O=NON-PROTECT,1=EXCLUSIVE); GIVE COMMAND : names \*REALMS : \*DATA BASE : DEMON MANFILE GIRLFILE  $\mathbb{C}$  $\mathbb{R}^+$ \*USAGE MODES **\*FROTECT MODES :**  $\circ$  $\circ$ **\*REALMS FOR CALLS \*READ FIRST IN REALM XFETCH**  $\frac{1}{4}$ **\*FETCH BETWEEN LIMITS : \*STORE \*LOGGING \*SIBAS TRANSACTION** ÷ \*SET NAME : *\*KEY NAMES FOR* **\*FETCH BETWEEN LIMITS :** *\*FETCH*  $\mathcal{L}$ \*INSERT OR REMOVE FROM MANUAL INDEX  $\ddot{\cdot}$ \*DATA ITEMS ARE : **TEXT** GIVE COMMAND : store NAME-OF-REALM: manfile NUMBER-OF-ITEMS:2 ITEM-NAME( 1) : mannumb ITEM-NAME( 2):manname NEW FORMAT WANTED (Y FOR YES) ?: 9 FORMAT TYPES ARE: 1: INTEGER, 2: DOUBLE INTEGER, 3: REAL, 4: CHARACTER, 5: OCTAL 6: FORTRAN SPECIFY FORMAT FOR : MANNUMB TYPE (1-6) ?: 1 NO.OF THIS TYPE ?: 1 MORE THIS ITEM ?: SPECIFY FORMAT FOR : MANNAME TYPE (1-6) ?: 4 NO.OF THIS TYPE ?: 30 MORE THIS ITEM ?: GIVE VALUES FOR MANNUMB INTEGER: 1 ND-60.077.01

GIVE VALUES FOR MANNAME -UFTO 30 CHARACTERS: tom thumb GIVE COMMAND : values \* UNKNOWN COMMAND OR TRANSACTION **\* VALUES** GIVE COMMAND : val LENGTHS OF VALUE BUFFERS ARE FOR STORE, MODIFY, FETCH, AND FEBL : 200 200 10 10 PROGRAM EXECUTION MODE IS : MANUAL CONNECTED FILE NUMBERS ARE FOR COMMAND INPUT : 1 COMMAND OUTPUT :  $\mathbf{1}$ VALUES INFUT : 57 VALUES OUTPUT :  $\mathbf{1}$ FROM SIBAS : 128 TO SIBAS  $\pm 129$ LAST FORCED CHECK POINT IDENTIFCATION :  $\circ$   $\circ$  $\circ$  $\circ$   $\circ$  $\circ$  0  $\circ$  0  $\circ$ CONNECTED FILE NUMBER : 57 RECORD LENGTH  $40$ RECORD INFUT 181 MAX RECORD NUMBER : 201 NEXT RECORD NUMBER : NEXT WORD IN 1K PAGE : - 33 DATA ELEMENT VALUES ARE : MANNUMB :  $\pm$ MANNAME : TOM THUMB GIVE COMMAND : tused TOTAL ELAFSED TIME FOR : 0 RECORDS FOR COMMAND : VAL 26140 MILLISECONDS WAS GIVE COMMAND : srfir NAME-OF-REALM: manfile GIVE COMMAND : tused 1 RECORDS FOR COMMAND : SRFIR TOTAL ELAPSED TIME FOR : 5840 MILLISECONDS WAS GIVE COMMAND : auto GIVE COMMAND : setsr SIBINTER CODE IF YOU WISH TO STOP TYPE "Y" CR : SIBINTER CODE IF YOU WISH TO STOP TYPE "Y" CR : 9 GIVE COMMAND : seldb GIVE COMMAND : cc. GIVE COMMAND : man GIVE COMMAND : cc

the comments command does not work in automatic mode. Lets lock at the name buffers now ccc GIVE COMMAND : names ND-60.077.01

\*DATA BASE : DEMON **\*REALMS** GIRLFILE MANFILE *\*USAGE MODES*  $\ddot{\bullet}$ -2  $\mathbb{R}$  $\Omega$  $\circ$ *\*PROTECT MODES :* **\*REALMS FOR CALLS** \*READ FIRST IN REALM : MANFILE **WEETCH \*FETCH BETWEEN LIMITS : \*STORE** MANFILE **\*LOGGING**  $\ddot{.}$ **\*SIBAS TRANSACTION**  $\ddot{\ddot{\cdot}}$ **\*SET NAME : \*KEY NAMES FOR \*FETCH BETWEEN LIMITS :** *\*FETCH*  $\sim$  1. \*INSERT OR REMOVE FROM MANUAL INDEX  $\ddot{\cdot}$ **\*DATA ITEMS ARE :** MANNUME MANNAME GIVE COMMAND : cc we can now save the contents of the name buffers for later use  $ce$   $\sim$ GIVE COMMAND : save FILE ALREADY OPENED TRANSACTION FILE NOT SUCCESSFULLY REOPENED GIVE COMMAND : co .. there is a bus here!!  $CCC$ GIVE COMMAND : exit 030524 STOP  $\Omega$ ăcont. GIVE COMMAND : save GIVE TRANSACTION NAME (MAX 8 CHARS.) : demons DESCRIBE TRANSACTION (MAX 78 CHARACTERS): buffer contents used for demonstration GIVE COMMAND : cc if we sive the command help then we also see which buffers are saved.  $CCC$ GIVE COMMAND : help THE FOLLOWING COMMANDS ARE IMPLEMENTED: **SRPSM** SRNSM SRNIS **SRSOW SGET** SRFSM SRLSM SFEBL SRFIR **SFTCH** SINSR **SREMO SREMB** SRASE SCONN SCONB SCONA SOCON **SMNFY** STORE. **SLOCK SUNLK SCHFW** SRRLM SFRLM **SOPDB** SCLDB SDBEC SEREL SFORG HELP<sup>®</sup> NAMES. EXIT GETSET FORMK FORMN SLENG VAL. SAVE **GETSR** COMINE COMOUT VALINE VALOUT SETDEV UTBLK **SCHPO** GETBUF MAN AUTO MTHEAD RECINF RECOUT GET **FUT** SINIT **STERM SLOG** DHEAD PHEAD SETWON DELWON STEPST STEPGT NEXTNR **COPY** READ INFO CLOSE **FRINT** SIBOFF SIBON GOLOAD GOUSER CC DEFINED TRANSACTIONS ARE : ZERO OUT STORCOMP STORSTUD STORINTR DEMONS GIVE COMMAND : cc contents of some of these buffers. we can now look at the

ND-60.077.01

OIQE COMMAND : gave out PRESENT TRANSACTION DESCRIPTION IS BLANRS OUT THE NAME BUFFERS OIUE COMMAND <sup>3</sup> names \*DATA EASE : \*\*REALMS : **XUSAGE MODES : 0** mPROTEOT MODES § 0 \*REALMS FOR CALLS \*FETCH : \*\*\* \*\*READ FIRST IN REALM : XSTORE i \*FETCH BETNEEN LIMITS t #LOOGINO : \*SET NAME : \*\* \*SIBAS TRANSACTION \* #KEY NAMES FOR **XFETCH : : THETCH DETWEEN LIMITS :** \*INSERT OR REMOVE FROM MANUAL INDEX 1 \*DATA ITEMS ARE 3 OIUE COMMAND : Storstud PRESENT TRANSACTION DESCRIPTION IS LAGRER REC. I STUDENT OIUE COMMAND : names \*DATA BASE : COURSE \*\*REALMS : COMPANY STUDENT INTRESTS \_COMMENTS \*USAOE MODES 3 2 2 2 2 #PROTECT MODES : O O O O \*REALMS FOR CALLS \*FETCH 1 \*READ FIRST IN REALM 2 #STORE : STUDENT \*FETCH BETHEEN LIMITS 3 \*LOGGING 1 \*SET NAME 2 \*SIBAS TRANSACTION t \*KEY NAMES FOR \*FETCH : \*FETCH BETWEEN LIMITS : \*INSERT OR REMOUE FROM MANUAL INDEX \$ \*DATA ITEMS ARE 3 STUDNAME STUDABNA COMPABNA GIVE COMMAND 3 Sforcomp PRESENT TRANSACTION DESCRIPTION I8 LAORER REC¢ I COMPANY GIVE COMMAND 2 save OIUE TRANSACTION NAME (MAX 8 CHARS.) : starcomp THE TRANSACTION STORCOMP ALREADY EXISTSy DO YOU INTEND TO CHANGE IT? (Y FOR YES) : 9 WILL YOU CHANGE THE DESCRIPTION ?(Y FOR YES) : 9 DESCRIBE TRANSACTION (MAX 78 CHARACTERS): stores <sup>a</sup> new compang record GIVE COMMAND : storcomp PRESENT TRANSACTION DESCRIPTION IS STORES A NEW COMPANY RECORD

### ND-60.077.01

GIVE COMMAND : cc. lets now make a key to disk system for nocus  $CCC$ GIVE COMMAND : formn NUMBER-OF-ITEMS:5. ITEM-NAME( 1):membrame ITEM-NAME( 2); membcomp ITEM-NAME( 3) : compaddr ITEM-NAME( 4) : remarks ITEM-NAME( 5) : machconf FORMAT TYPES ARE: 1: INTEGER, 2: DOUBLE INTEGER, 3: REAL, 4: CHARACTER, 5: OCTAL 6: FORTRAN SPECIFY FORMAT FOR : MEMBNAME TYPE (1-6) ?: 4 NO.OF THIS TYPE ?: 30 MORE THIS ITEM ?: SPECIFY FORMAT FOR : MEMBCOMP  $TYPE (1-6)$  ?: 4 NO.OF THIS TYPE ?: 30 MORE THIS ITEM ?: SPECIFY FORMAT FOR : COMPADDR TYPE (1-6) ?: 4 NO.OF THIS TYPE ?: 40 MORE THIS ITEM ?: SPECIFY FORMAT FOR : REMARKS TYPE (1-6) ?: 4 NO.OF THIS TYPE ?: - 60 MORE THIS ITEM ?: SPECIFY FORMAT FOR : MACHCONF TYPE (1-6) ?: 4 NO.OF THIS TYPE ?: 60 MORE THIS ITEM ?:

GIVE COMMAND : recout GIVE FILE NAME AND TYPE (MAX 19 CHARS) : "nocus-autumn-1976:data" FOR RECORD OUTPUT GIVE

RECORD LENGTH (>0 AND <1025), START WORD NUMBER (>= 1) START RECORD NUMBER (>= 1), AND MAX NUMBER OF RECORDS (>= 1) IN THAT ORDER : 110,1,1,1

### NO SUCH PAGE

IF SAME FILE FOR INPUT RECORDS TYPE "Y": GIVE COMMAND : Put NEW FORMAT WANTED (Y FOR YES) ?: GIVE VALUES FOR MEMBNAME 30 CHARACTERS: Jeremy salter UFTO GIVE VALUES FOR MEMBCOMP UF TO 30 CHARACTERS: norsk data elektronikk GIVE VALUES FOR COMPADDR. UFT0-40 CHARACTERS: larenveien 57roslo 5:norway: GIVE VALUES FOR REMARKS UFTO 60 CHARACTERS: this is fantastic GIVE VALUES FOR MACHCONF. 60 CHARACTERS: n10.169,64k,3ttys,two modems,1 1-P,f-rup,t-r,bis disk UF TO GIVE COMMAND : Print MEMBNAME : JEREMY SALTER MEMBCOMP : NORSK DATA ELEKTRONIKK COMPADDR : LORENVEIEN 57,0SLO 5.NORWAY. REMARKS : THIS IS FANTASTIC MACHCONF : N10.169,64K,3TTYS,TWO MODEMS,1 L-P,F-P,T-R,BIG DISK GIVE COMMAND : cc lets now initiate a data base and use sibas. ndo GIVE COMMAND : exit 030524 STOP  $\Omega$ Ä

 $Note$ 

the program described in chapter 4 now also has free what follows no longer apply. See chapter 4.

# ND-60.077.01

Äsibas-da-de GIVE OUTPUT FILE NAME : "demon" FILE ALREADY EXISTS GIVE OUTPUT FILE NAME : "demon:swmb" FILE ALREADY EXISTS GIVE OUTPUT FILE NAME : demon:s GIVE CARD TYPE (D,R,I,G,S,T,E) ?: d DATABASE NAME ?: demon SUPPRESS DOCUMENTATION OF REALMS 7: RECORD LAYOUT ?: ITEMS/GROUP ITEMS ?: SETS ?: INDEX TABLES ?: SIBAS SYSTEM REALM SIZE (WORDS) ?: 6000 GIVE CARD TYPE (DyR)I, G, S, T, E) ?: r REALM NAME ?: system SYSTEM (1), SERIAL (2), OR CALC (3) ?: 1 PAGE SIZE ?: MAX WORDS 7: 20000 IS REALM TO BE ALLOCATED ITS OWN SINTRAN FILE ?: GIVE CARD TYPE (D,R,I,G,S,T,E) ?: r REALM NAME ?: manfile SYSTEM (1), SERIAL (2), OR CALC (3) ?: 2 PAGE SIZE ?! MAX NR, OF RECORDS ?: 20000 RECORD LENGTH ?: 32 MAIN SYSTEM REALM NAME ?: system NEXT SYSTEM REALM NAME ?: IS REALM TO BE ALLOCATED ITS OWN SINTRAN FILE ?: 9 ABBREVIATED DIRECTORY NAME(4 CHARS) ?: GIVE CARD TYPE (D.R.I.G.S.T.E) ?: r REALM NAME 7: sirlfile SYSTEM (1), SERIAL (2), OR CALC (3) ?: 3 PAGE SIZE ?; NR. OF RECORDS/MAIN BUCKET ?: 12 NR, OF MAIN BUCKETS ?: 113 NR. OF RECORDS/OVERFLOW BUCKET ?: 4 NR. OF OVERFLOW BUCKETS ?: 20 RECORD LENGTH ?: 32 MAIN SYSTEM REALM NAME ?: system NEXT SYSTEM REALM NAME ?: IS REALM TO BE ALLOCATED ITS OWN SINTRAN FILE ?: 9 ABBREVIATED DIRECTORY NAME(4 CHARS) ?: GIVE CARD TYPE (D.R.I.G.S.T.E) ?: i REALM NAME ?: manfile ITEM OR GROUP ITEM NAME ?: mannumb INTEGER(I), FLOATING(F), CHARACTER(C), PRIVACY(P), OR GROUP(G) ?: i CALC KEY ?: INDEX KEY ?: 9 MEMBER SET ITEM ?: DUPLICATES ILLEGAL ?: 9 MANUAL INDEX KEY ?: OWNER SET ITEM ?: 9 START WORD IN RECORD ?: ITEM LENGTH (OR FIRST BIT) ?: 1 LAST BIT T: NEXT WORD IS NO. 2 ND-60.077.01

GIVE CARD TYPE (D,R,I,G,S,T,E) ?: i REALM NAME ?: ITEM OR GROUP ITEM NAME ?: manname INTEGER(I), FLOATING(F), CHARACTER(C), PRIVACY(P), OR GROUP(G) ?: c CALC KEY ?: INDEX KEY ?: MEMBER SET ITEM ?: DUPLICATES ILLEGAL ?: MANUAL INDEX KEY ?: OWNER SET ITEM ?: START WORD IN RECORD ?: ITEM LENGTH (OR FIRST BIT) ?: 15 LAST BIT ?! NEXT WORD IS NO.  $17$ GIVE CARD TYPE (D,R,I,G,S,T,E) ?: i REALM NAME ?: ITEM OR GROUP ITEM NAME ?: manabna INTEGER(I), FLOATING(F), CHARACTER(C), PRIVACY(F), OR GROUP(G) ?: c CALC KEY ?: INDEX KEY ?: 9 MEMBER SET ITEM ?: IUPLICATES ILLEGAL ?: 9 MANUAL INDEX KEY ?: OWNER SET ITEM ?: START WORD IN RECORD ?: ITEM LENGTH (OR FIRST BIT) ?: 3 LAST BIT T: NEXT WORD IS NO. -20 GIVE CARD TYPE (D,R,I,G,S,T,E) ?: r REALM NAME ?: sirlfile SYSTEM (1), SERIAL (2), OR CALC (3) ?: 1 PAGE SIZE ?: MAX WORDS ?: 1 IS REALM TO BE ALLOCATED ITS OWN SINTRAN FILE ?: GIVE CARD TYPE (D:R,I,G,S,T,E) ?: i REALM NAME ?: sirlfile ITEM OR GROUP ITEM NAME ?: mannumb INTEGER(I), FLOATING(F), CHARACTER(C), PRIVACY(F), OR GROUP(G) ?: i CALC KEY ?: 9 INDEX KEY ?: MEMBER SET ITEM ?: 9 DUPLICATES ILLEGAL ?: MANUAL INDEX KEY ?: OWNER SET ITEM ?: START WORD IN RECORD ?: ITEM LENGTH (OR FIRST BIT) ?: 1 LAST BIT ?: NEXT WORD IS NO. . 2 GIVE CARD TYPE (D,R,I,G,S,T,E) ?: i REALM NAME ?: ITEM OR GROUP ITEM NAME ?: sirlname INTEGER(I), FLOATING(F), CHARACTER(C), PRIVACY(P), OR GROUP(G) ?: c CALC KEY ?: INDEX KEY ?: MEMBER SET ITEM ?: DUPLICATES ILLEGAL ?: MANUAL INDEX KEY ?: OWNER SET ITEM ?: START WORD IN RECORD ?: ITEM LENGTH (OR FIRST BIT) ?: 15 LAST BIT ?: NEXT WORD IS NO.  $17$ ND-10.077.01

GIVE CARD TYPE (D,R,I,G,S,T,E) ?: i REALM NAME ?! ITEM OR GROUP ITEM NAME ?: sirlabna INTEGER(I), FLOATING(F), CHARACTER(C), PRIVACY(P), OR GROUP(G) ?: c CALC KEY ?: INDEX KEY ?: 9 MEMBER SET ITEM ?: DUPLICATES ILLEGAL ?: 9 MANUAL INDEX KEY ?: OWNER SET ITEM ?: START WORD IN RECORD ?: ITEM LENGTH (OR FIRST BIT) ?: 3 LAST BIT ?: NEXT WORD IS NO. 20 GIVE CARD TYPE (D,R,I,G,S,T,E) ?:

GIVE CARD TYPE (D,R,I,G,S,T,E) ?: \$ SET NAME ?: mansirl NR. OF MEMBER RECORD TYPES ?: 1 SINGLE CHAIN ?: MANUAL SET ?: OWNER REALM NAME ?: manfile SET OWNER ITEM NAME ?: mannumb SET MEMBER ITEM NAME ?: mannumb (NEXT) MEMBER REALM NAME ?: sirlfile (NEXT) MEMBER REALM NAME ?: GIVE CARD TYPE (D,R,I,G,S,T,E) ?: t INDEXED REALM NAME ?: manfile INDEXED ITEM/GROUP ITEM NAME ?: mannumb INITIAL NR. OR LEVELS ?: 1 PACKING DENSITY (1-9) ?: 7 NR. OF ENTRIES/TABLE FIRST/NEXT LEVEL ?: 20 SYSTEM REALM NAME THIS LEVEL ?: system NR, OF ENTRIES/TABLE FIRST/NEXT LEVEL ?: GIVE CARD TYPE (D,R,I,G,S,T,E) ?: t INDEXED REALM NAME ?: manfile INDEXED ITEM/GROUP ITEM NAME ?: manabna INITIAL NR. OR LEVELS ?: 1 PACKING DENSITY (1-9) ?: 7 NR, OF ENTRIES/TABLE FIRST/NEXT LEVEL ?: 20 SYSTEM REALM NAME THIS LEVEL ?: system NR, OF ENTRIES/TABLE FIRST/NEXT LEVEL ?: GIVE CARD TYPE (DyR)I, G, S, T, E) ?: t INDEXED REALM NAME ?: sirlfile INDEXED ITEM/GROUP ITEM NAME ?: sirlabna INITIAL NR. OR LEVELS ?: 4 PACKING DENSITY (1-9) ?: 7 NR. OF ENTRIES/TABLE FIRST/NEXT LEVEL ?: 20 SYSTEM REALM NAME THIS LEVEL ?: system NR. OF ENTRIES/TABLE FIRST/NEXT LEVEL ?: 20 SYSTEM REALM NAME THIS LEVEL ?: system NR. OF ENTRIES/TABLE FIRST/NEXT LEVEL ?: GIVE CARD TYPE (D,R,I,G,S,T,E) ?: e 001755 STOP  $\mathbf{1}$ 荅

Acc lets look at the cards we have semerated

Acory tele demon

6000 DEFBAS DEMON NREALM SYSTEM 1 256 20000 NREALM MANFILE 2 256 20000 32SYSTEM NREALM GIRLFILE3 256  $12$ 113  $\overline{4}$ 20 32SYSTEM NITEM MANFILE MANNUMB 1  $1 \quad 1 \quad 1$  $\mathbf{1}$  $\mathbf{1}$  $\overline{c}$  $15$ NITEM MANFILE MANNAME  $\mathbf{1}$ NITEM MANFILE MANABNA  $\mathbf{1}$  $11$  $17$  $\overline{3}$ \*NREALM GIRLFILE1 256 子  $\mathbf{T}$ GIRLFILEMANNUMB 1  $1\quad1$ NITEM  $\mathbf{1}$  $\mathbf{1}$ MITEM GIRLFILEGIRLNAME  $\mathbf 1$  $\mathbb{R}^2$  $15$ ITEM GIRLFILEGIRLABNA 17  $\overline{3}$  $\mathbf{1}$  $1 \quad 1$ NSET MANGIRL  $-1$ MANFILE MANNUMB MANNUMB GIRLFILE NTABLE MANFILE MANNUMB  $\frac{17}{2}$ 20SYSTEM  $\circ$  $\circ$ O NTABLE MANFILE MANABNA  $17$ **20SYSTEM** Ō Ö  $\circ$ NTABLE GIRLFILEGIRLABNA 17 20SYSTEM 20SYSTEM  $\circ$  $\circ$ **ENDBAS** 

END OF FILE

Ä

Edited out using QED

Acr-file system:data, 0

Acr-file manfile:data,0 Acr-file sirlfile:data,0 Äsibas-76-init DO YOU WANT ADVICE ? IF YES TYPE 'Y' RETURN IF NOT, TYPE" ANY OTHER CHARACTER" RETURN: CHOOSE PAGE SIZE FOR SIBAS SYSTEM REALM , 1, 2, 3, 4 FOR 32, 64, 128, 256: 2 INFUT FILE: demon LIST FILE: list 001015 STOP  $\circ$  $\mathbb{A}=\mathbb{R}^d$ 

 $-35-$ 

 $\perp$  $\mathbf{1}$ 

\* \* \* \* \* \* \* \* \* \* \* \* \* \* \* \* \* \* \* \* 東  $\ast$ SIBAS DATABASE DEFINITION 一家  $28 - 9 - 1976$  $\star$ ж \* \* \* \* \* \* \* \* \* \* \* \* \* \* \* \* \* \* \* \* .. WARNING .. FOR REALM MANFILE : TOTAL DEFINED SPACE  $\mathbf{r}$ 23 WORDS UNDEFINED SPACE 9 WORDS DEFINED RECORDLENGTH : 32 WORDS .. WARNING .. FOR REALM GIRLFILE: TOTAL DEFINED SPACE 23 WORDS  $\cdot$ UNDEFINED SPACE 9 WORDS DEFINED RECORDLENGTH : 32 WOMMS END OF DATABASE DEFINITION .<br>In this way any two the city cast was the term that the term that the type the city of the complete two theorems, the NUMBER OF WARNINGS =  $\mathbb{C}$ 

- 0

NUMBER OF ERRORS == SIZE OF THE RESIDENT PART = 300 SIZE OF RECORD-DESCRIPTIONS = - 90

THE DATABASE IS INITIATED

\*\*\*\*\*\*\*\*\*\*

REALM NAMED DEMON TS DEFINED MAXIMUM NUMBER OF 64 WORD PAGES=  $94$ 

REALM NAMED SYSTEM IS DEFINED MAXIMUM NUMBER OF 64 WORD PAGES-313

REALM NAMED MANFILE IS DEFINED RECORD LENGTH IN NUMBER OF WORDS  $\equiv$ スつ 256 WORD PAGES= 2501 MAXIMUM NUMBER OF RECORDLAYOUT FOR REALM MANFILE LAST WORD NO **CONTENTS** FIRST WORD NO \*\*\*\*\*\*\*\*\*\*\*\*\*\*\*\*\*\*\*\*\*\*\*\*\*\*\*\*\*  $\star$  $\mathbf{1}$  $\mathcal K$ MANNUMB  $\mathbf{1}$  $\ast$ 16  $\overline{2}$  $\star$ MANNAME  $\ast$  $19$ 17  $\mathcal{R}^{\star}$ MANABNA  $\mathbf x$ 23 OINGIRL 20 聚 \*\*\*\*\*\*\*\*\*\*\*\*\*\*\*\*\*\*\*\*\*\*\*\*\*\*\*\* \*\*\*\*\*\*\*\*\*\*\*\*\*\*\*\*\*\*\*\*\*\*\*\*\*\*\*\*\*\*\*\*\*\*\*\* DEFINED ITEMS IN THE REALM MANFILE \*\*\*\*\*\*\*\*\*\*\*\*\*\*\*\*\*\*\*\*\*\*\*\*\*\*\*\*\*\*\*\*\*\*\*\* ITEMZ ACCESS- ITEM- CALC **INDEX**  $SET -$ UNIQUE AUTO- $SET -$ ITEM-ACCESS MEMBER GROUP. TYPE LOCK GROUP ACCESS KEY. MATIC OWNER 01NGIRL  $\times$ CHARACTER  $\times$  $\times$ MANABNA MANNAME CHARACTER MANNUMB INTEGER  $\times$  $\chi$  $\times$  $\times$ REALM NAMED GIRLFILE IS DEFINED RECORDS ARE STORED VIA CALC RECORD LENGTH IN NUMBER OF WORDS 32  $\equiv$ NUMBER OF RECORDS PER BLOCK IN PRIMARY AREA  $12$  $\equiv$ NUMBER OF BLOCKS IN FRIMARY AREA  $\equiv$  $113$ MAXIMUM NUMBER OF RECORDS IN PRIMARY AREA 1356  $\mathbb{H}$ NUMBER OF RECORDS PER BLOCK IN OVERFLOW AREA =  $\mathcal{A}$ NUMBER OF BLOCKS IN OVERFLOW AREA 20  $\equiv$ MAXIMUM NUMBER OF RECORDS IN OVERFLOW AREA  $\equiv$ 80 256 WORD PAGES= MAXIMUM NUMBER OF 184

ND-60.077.01

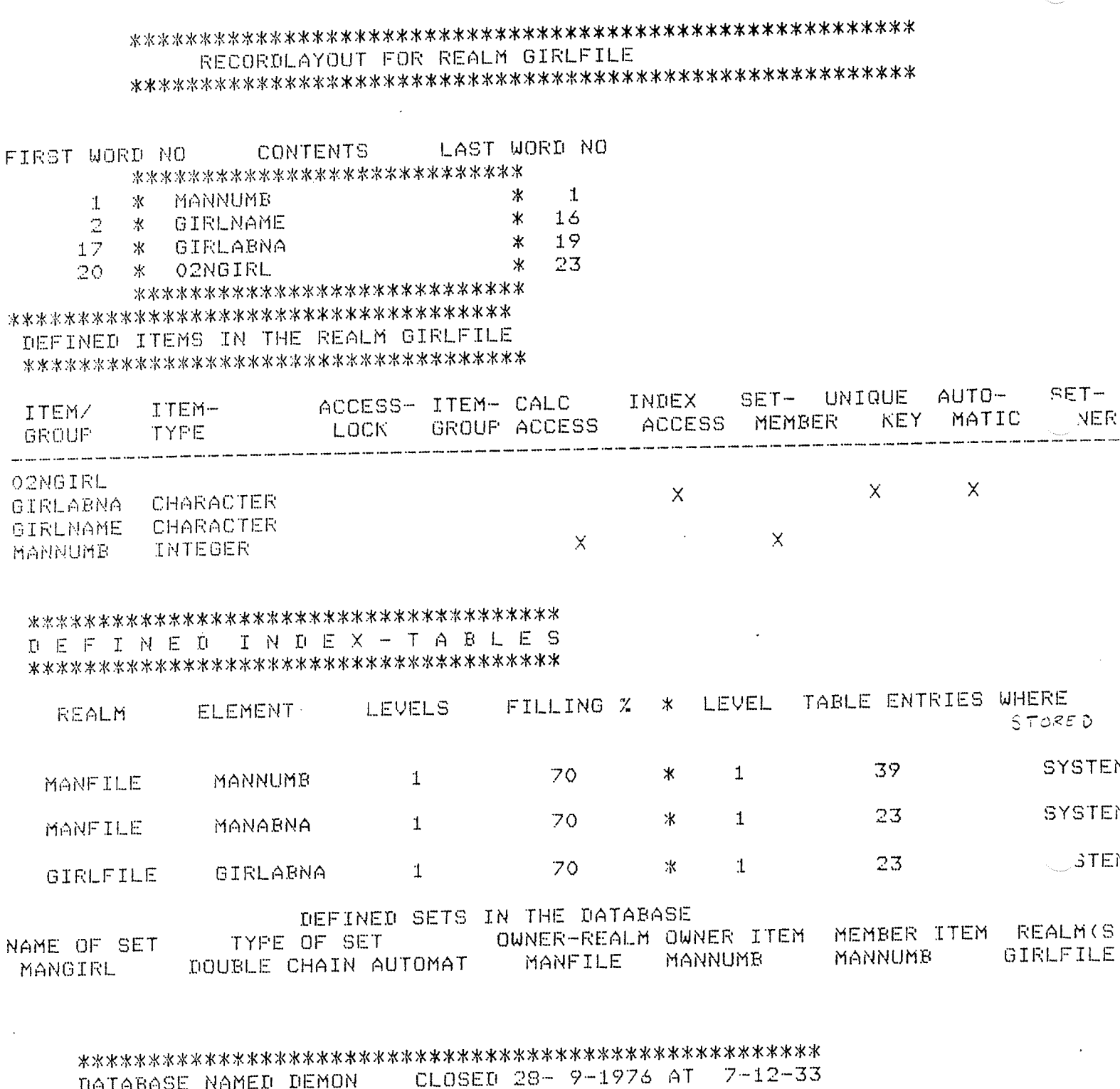

 $\dot{\mathcal{L}}_{\rm{eff}}$  $\overline{\mathbf{v}}$   $\bar{z}$ 

\* \* \* \* \* \* \* \* \* \* \* \* \* \* \* \* \* \*  $\ast$  $\star$ ж NORD ж ж SIBAS INTERACTIVE, KEY TO DISC, Ж ж AND Ж ж REPORT GENERATING SYSTEM ж ж ж ж **\* VERSION 1985-A** 760928 Ж \* \* \* \* \* \* \* \* \* \* \* \* \* \* \* \* \* \* \* IF YOU WANT INFORMATION TYPE "Y": GIVE COMMAND : cc we will now use the database demon.  $CCC$ GIVE COMMAND : sordb DATA-BASE-NAME: demon GIVE RUN MODE (O=RETRIEVAL, 1=LOAD/UPDATE) : 1 **PASSWORD:** GIVE COMMAND : srrlm NO-OF-OCCURENCES:2 NAME-OF-REALM: manfile USAGE-MODE(O=RETRIEVAL,1=LOAD,2=UPDATE):2 PROTECT-MODE(0=NON-PROTECT,1=EXCLUSIVE): NAME-OF-REALM:sirlfile USAGE-MODE(O=RETRIEVAL,i=LOAD,2=UPDATE):2 PROTECT-MODE(O=NON-PROTECT,1=EXCLUSIVE): GIVE COMMAND : cc we now use sterst (store-with-ster) to load the database  $C<sub>0</sub>$ GIVE COMMAND : read NUMBER-OF-ITEMS:2. ITEM-NAME ( 1) : mannumb ITEM-NAME( 2) : manname FORMAT TYPES ARE: 1: INTEGER, 2: DOUBLE INTEGER, 3: REAL, 4: CHARACTER, 5: OCTAL 6: FORTRAN SPECIFY FORMAT FOR : MANNUMB TYPE (1-6) ?: 1 NO.OF THIS TYPE ?: 1 MORE THIS ITEM ?: SPECIFY FORMAT FOR : MANNAME TYPE (1-6) ?: 4 NO.OF THIS TYPE ?: 30 MORE THIS ITEM ?: GIVE VALUES FOR MANNUMB INTEGER: 1 GIVE VALUES FOR MANNAME UPTO 30 CHARACTERS: Pan GIVE COMMAND : stepst GIVE MAXIMUM NUMBER OF EXECUTIONS : 100 NAME-OF-REALM: NAME-OF-REALM: manfile NUMBER-OF-ITEMS: GIVE COMMAND : tused 100 RECORDS FOR COMMAND : STEFST TOTAL ELAPSED TIME FOR : 87080 MILLISECONDS MAS. GIVE COMMAND : cc here we had to allocate pases as required for both the records to be stored and the index tables to be builtur via the nord file system.ccc

المدامين المنابين

 $-40-$ GIVE COMMAND : save GIVE TRANSACTION NAME (MAX 8 CHARS.) : storemer DESCRIBE TRANSACTION (MAX 78 CHARACTERS): stores man records in the man file. GIVE COMMAND : cc now lets store some sirls. nno GIVE COMMAND : formo NUMBER-OF-ITEMS:2 ITEM-NAME( 1) : mannumb ITEM-NAME( 2) :sirlname FORMAT TYPES ARE: 1: INTEGER, 2: DOUBLE INTEGER, 3: REAL, 4: CHARACTER, 5: OCTAL 6: FORTRAN SPECIFY FORMAT FOR : MANNUMB TYPE (1-6) ?: 1 NO.OF THIS TYPE ?: 1 MORE THIS ITEM ?: SPECIFY FORMAT FOR : GIRLNAME TYPE (1-6) ?: 4 NO.OF THIS TYPE ?: 30 MORE THIS ITEM ?: GIVE COMMAND : read NEW FORMAT WANTED (Y FOR YES) ?: GIVE VALUES FOR MANNUMB INTEGER: 1 GIVE VALUES FOR GIRLNAME 30 CHARACTERS: brit UPTO-GIVE COMMAND : sterst GIVE MAXIMUM NUMBER OF EXECUTIONS : 100 NAME-OF-REALM: sirlfile NUMBER-OF-ITEMS: GIVE COMMAND : tused 100 RECORDS FOR COMMAND : STEPST TOTAL ELAPSED TIME FOR : 192680 MILLISECONDS WAS. GIVE COMMAND : cc worst case storing of records in a hashing file.Each new record hashes to a different block!!  $CCDC$ GIVE COMMAND : read NEW FORMAT WANTED (Y FOR YES) ?: GIVE VALUES FOR MANNUMB INTEGER: 1 GIVE VALUES FOR GIRLNAME. UPTO 30 CHARACTERS: liv and Jane and sally GIVE COMMAND : stepst GIVE MAXIMUM NUMBER OF EXECUTIONS : 50 NAME-OF-REALM: NUMBER-OF-ITEMS: GIVE COMMAND : tused 50 RECORDS FOR COMMAND : STEPST TOTAL ELAPSED TIME FOR : WAS. 147920 MILLISECONDS GIVE COMMAND : cc now lets semerate some reports usins the data we have loaded. cee GIVE COMMAND : save GIVE TRANSACTION NAME (MAX 8 CHARS.) : storgirl DESCRIBE TRANSACTION (MAX 78 CHARACTERS): not bis sirl, but store new sirl record!! GIVE COMMAND : srfir ND-60.077.01 NAME-OF-REALM: manfile

GIVE COMMAND : dhead GIVE NUMBER OF DATA WORDS TO BE READ/WRITTEN : ONLY SINGLE WORDS CAN BE HANDLED.A, I, OR Z FORMAT GIVE FORTRAN FORMAT FOR HEADING MAX : 300 CHARACTERS.START WITH ( GIVE (NEXT) 80 CHARACTERS:  $(777)20xy'm$  an records',  $777)$ GIVE NUMBER OF RECORDS PER PRINT PAGE (<OR=70) : 40 GIVE IN DECIMAL VALUE FOR CLEAR SCREEN CHARACTER: 12

GIVE COMMAND : forma NUMBER-OF-ITEMS:2 ITEM-NAME( 1) : mannumb ITEM-NAME( 2) Imanname FORMAT TYPES ARE: 1: INTEGER, 2: DOUBLE INTEGER, 3: REAL, 4: CHARACTER, 5: OCTAL 6: FORTRAN SPECIFY FORMAT FOR : MANNUMB TYPE (1-6) ?: 6 GIVE NUMBER OF DATA WORDS TO BE READ/WRITTEN : 16 ONLY SINGLE WORDS CAN BE HANDLED.A, I, OR Z FORMAT GIVE FORTRAN FORMAT FOR MANNUMB MANNAME MAX : 300 CHARACTERS.START WITH ( GIVE (NEXT) 80 CHARACTERS:  $(1 \times 2 i 6, 10 \times 215a2)$ GIVE COMMAND : setsr

MAN RECORDS.

 $\overline{4}$ PAN  $\overline{\mathbb{S}}$ PAN PAN 6  $\overline{z}$ PAN  $\beta$ PAN  $\tilde{z}$ FAN 10 PAN PAN  $11$ 12 **FAN**  $1\overline{3}$ FAN 14 PAN 15 PAN FAN  $16$ PAN  $17$ 18 FAN PAN 19 PAN 20  $21$ PAN 22 PAN  $23$ FAN  $24$ FAN 25 FAN  $2\acute{\sigma}$ FAN 27 PAN 28 FAN 29 FAN FAN 30 31 FAN 32 **FAN** 33 FAN 34 PAN 35 FAN 36 FAN 37 PAN PAN 38 PAN 39 40 FAN 41 FAN IF YOU WISH TO STOP TYPE "Y" CR : 9 GIVE COMMAND : tused TOTAL ELAPSED TIME FOR : 40 RECORDS FOR COMMAND : GETSR 84060 MILLISECONDS **WAS** GIVE COMMAND : cc most of the elarsed time has sone to the rrint out on the decwriter ccc GIVE COMMAND : valout GIVE FILE NAME AND TYPE (MAX 19 CHARS) : list:s SEQUENTIAL WRITE AFFEND ? ("Y" FOR YES) : GIVE COMMAND : auto GIVE COMMAND : srfir GIVE COMMAND : seter

FAN PAN

 $\mathbb{C}$  $\overline{3}$ 

 $\mathbb{R}^{n+1}$ STATUS-CODE=  $\Omega$ GIVE COMMAND : tused 100 RECORDS FOR COMMAND : GETSR TOTAL ELAPSED TIME FOR : 185700 MILLISECONDS WAS. GIVE COMMAND : co GIVE COMMAND : man GIVE COMMAND : cc we can now close the data base and so the back way!! eee. GIVE COMMAND : scldb GIVE COMMAND : recine GIVE FILE NAME AND TYPE (MAX 19 CHARS) : manfile:data FOR RECORD INFUT GIVE RECORD LENGTH (>0 AND <1025), START WORD NUMBER (>= 1) START RECORD NUMBER (>= 1) AND MAX NUMBER OF RECORDS (>= 1) IN THAT ORDER : 32,257,1,1 **AIVE COMMAND : valout** GIVE FILE NAME AND TYPE (MAX 19 CHARS) : list:s SEQUENTIAL WRITE APPEND ? ("Y" FOR YES) : GIVE COMMAND : nextar HOW MANY MORE RECORDS ? : 99 MAX NUMBER OF RECORDS READ/WRITTEN!! GIVE COMMAND : tused TOTAL ELAPSED TIME FOR : 100 RECORDS FOR COMMAND : NEXTNR 6860 MILLISECONDS WAS. GIVE COMMAND : cc we can magbe set it to so quicker if we cut out fortran  $i$ / $\circ$ .  $CCC$ GIVE COMMAND : recine GIVE FILE NAME AND TYPE (MAX 19 CHARS) : manfile:d FOR RECORD INFUT GIVE RECORD LENGTH (>0 AND <1025), START WORD NUMBER (>= 1) START RECORD NUMBER (>= 1), AND MAX NUMBER OF RECORDS (>= 1) IN THAT ORDER : 32,257,1,100 GIVE COMMAND : recout GIVE FILE NAME AND TYPE (MAX 19 CHARS) : "list:data" FOR RECORD OUTFUT GIVE RECORD LENGTH (>0 AND <1025), START WORD NUMBER (>= 1) START RECORD NUMBER (>= 1), AND MAX NUMBER OF RECORDS (>= 1) IN THAT ORDER : 32,1,1,100 NO SUCH PAGE IF SAME FILE FOR INFUT RECORDS TYPE "Y": GIVE COMMAND : cors -MAX NUMBER OF RECORDS READ/WRITTEN!! GIVE COMMAND : tused TOTAL ELAPSED TIME FOR : 101 RECORDS FOR COMMAND : COPY WAS. 5900 MILLISECONDS

aed QED 3.5  $*a$ . set men auto sordb  $snr1m$  $srfin$ detsr scldb exit \*w"trans" 28 WORDS WRITTEN **\*f** Äold-sibinter \* \* \* \* \* \* \* \* \* \* \* \* \* \* \* \* \* \* \*  $\ast$  $\star$  $\boldsymbol{\times}$ NORD  $\ast$ SIBAS INTERACTIVE, KEY TO DISC,  $\cdot$ Ж  $\pmb{\times}$ A N D Ж  $\star$ REPORT GENERATING SYSTEM  $\ast$ Ж ж \* VERSION 1985-A 760928 Ж \* \* \* \* \* \* \* \* \* \* \* \* \* \* \* \* \* \* \* IF YOU WANT INFORMATION TYPE "Y": GIVE COMMAND : storemen PRESENT TRANSACTION DESCRIPTION IS STORES MAN RECORDS IN THE MAN FILE. GIVE COMMAND : siboff GIVE COMMAND : srfir NAME-OF-REALM: manfile GIVE COMMAND : names *\*REALMS XDATA BASE : DEMON*  $\ddot{\phantom{1}}$ MANFILE GIRLFILE  $\mathbb{Z}$ **\*USAGE MODES**  $\mathbf{2}$ ÷ **\*PROTECT MODES :**  $\circ$  $\circ$ *\*REALMS FOR CALLS* \*READ FIRST IN REALM : MANFILE *XFETCH*  $\ddot{\cdot}$ **\*FETCH BETWEEN LIMITS : \*STORE** : MANFILE **\*LOGGING** ÷ \*SET NAME : **\*SIBAS TRANSACTION**  $\ddot{\cdot}$ **\*KEY NAMES FOR** *\*FETCH* **\*FETCH BETWEEN LIMITS :**  $\mathcal{L} = \mathcal{L}$ \*INSERT OR REMOVE FROM MANUAL INDEX  $\mathbf{r}$ **\*DATA ITEMS ARE :** 

Finally, the use of a "Job Control File"is illustrated.

MANNUMB

MANNAME

GIVE COMMAND : formn NUMBER-OF-ITEMS: FORMAT TYPES ARE: 1: INTEGER, 2: DOUBLE INTEGER, 3: REAL, 4: CHARACTER, 5: OCTAL 6: FORTRAN SPECIFY FORMAT FOR : MANNUMB TYPE (1-6) ?: 6 GIVE NUMBER OF DATA WORDS TO BE READ/WRITTEN : 10 ONLY SINGLE WORDS CAN BE HANDLED.A, I, OR Z FORMAT GIVE FORTRAN FORMAT FOR MANNUMB MANNAME MAX : 300 CHARACTERS.START WITH ( GIVE (NEXT) ...SO CHARACTERS:  $(1x, 16, 5x, 982)$  $\sim$   $\sim$ GIVE COMMAND : dhead GIVE NUMBER OF DATA WORDS TO BE READ/WRITTEN : ONLY SINGLE WORDS CAN BE HANDLED A, I, OR Z FORMAT GIVE FORTRAN FORMAT FOR HEADING MAX : 300 CHARACTERS.START WITH ( GIVE (NEXT) \_ 80 CHARACTERS:  $(777)$ 10 $\times$ r'man records',  $77$ GIVE NUMBER OF RECORDS PER PRINT PAGE (<OR=70) : 10 GIVE IN DECIMAL VALUE FOR CLEAR SCREEN CHARACTER: 12

GIVE COMMAND : save  $\mathcal{L}_{\text{max}}$  and  $\mathcal{L}_{\text{max}}$  and  $\mathcal{L}_{\text{max}}$ GIVE TRANSACTION NAME (MAX 8 CHARS.) : set men DESCRIBE TRANSACTION (MAX 78 CHARACTERS): sets all records in the manfile GIVE COMMAND : sibon

ND-60.077.01

 $\bullet$ 

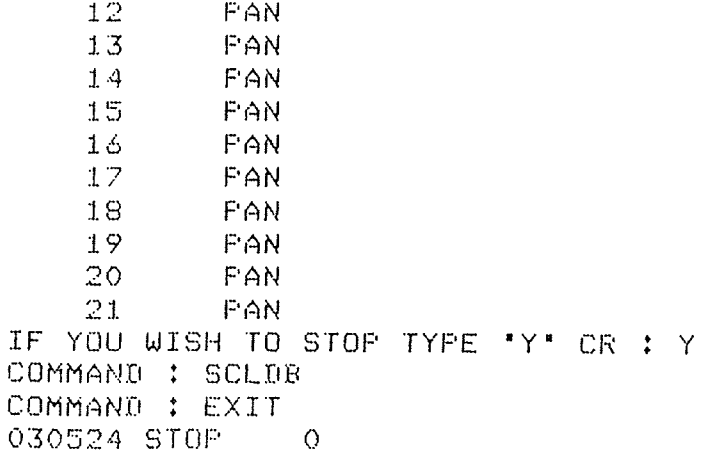

MAN RECORDS

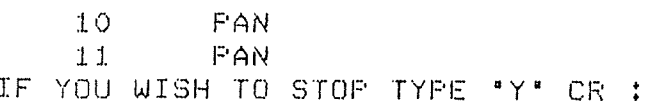

 $\sim 10$ 

MAN RECORDS

PAN

**FAN** 

**FAN** 

FAN

FAN

**FAN** 

**FAN** 

PAN

COMMAND : AUTO COMMAND : SOPDB COMMAND : SRRLM COMMAND : SRFIR COMMAND : GETSR

 $\mathbb Z$ 

 $\overline{3}$ 

4

 $\mathbb{S}$ 

 $\acute{\mathrm{o}}$ 

 $\overline{z}$ 

 $\Theta$ 

 $\tilde{\mathcal{P}}$ 

 $\sim$ 

 $\Delta \sim 10^4$ 

GIVE COMMAND : coming GIVE FILE NAME AND TYPE (MAX 19 CHARS) : trans:s COMMAND : GET MEN PRESENT TRANSACTION DESCRIPTION IS GETS ALL RECORDS IN THE MANFILE الان سطحها والتي التي التواصل المتواطن المتواصل التي التي المساحي التي المستقدم الأولي.<br>الأوليستيس والمناطق  $\sim$   $\sim$ 

 $\sim 10^7$ 

 $\ddot{\phantom{a}}$ 

 $\sim$ 

 $\mathcal{L}^{\mathcal{L}}(\mathbf{z})$  and  $\mathcal{L}^{\mathcal{L}}(\mathbf{z})$  and  $\mathcal{L}^{\mathcal{L}}(\mathbf{z})$ 

User Guide for SIBAS database definition card image generator (DBDCIG)

This chapter appears here because the DBDCIG program will be eventually available as <sup>a</sup> command from SIBINTER.

#### .l Introduction

The SIBAS database definition module requires fixed format card images as input (see chapter 4 of the SIBAS Users Manual). If <sup>a</sup> card punch is available, one can punch the cards directly, but it is very easy to make mistakes, and one must often repeat the same realm names and card type names on successive cards. On NORD machines there is also the possibiblity of using the text editor QED, but anyone who has tried generating <sup>a</sup> database definition card deck of any length using QED will know that this can be <sup>a</sup> frustrating job.

The pupose of the SIBAS database definition card image generator (DBDCIG) is to make the job of producing the required card images easier. The DBDCIG can be used for the production of the initial card images, and any changes to the re sulting card image file can be made using  $QED$ , (see 4.3).

#### 4.2 Use of DBDCIG

The program is interactive, and starts by asking the user to type in an output file name. This file should be of type SYMB as the SIBAS database definition module requires an input file of type SYMB. If the output file name given is accepted, the program continues by asking the user to give in a letter describing the type of card image to be generated. The possible types<sup> $*$ </sup>are:

Type Description

SIBAS form identification

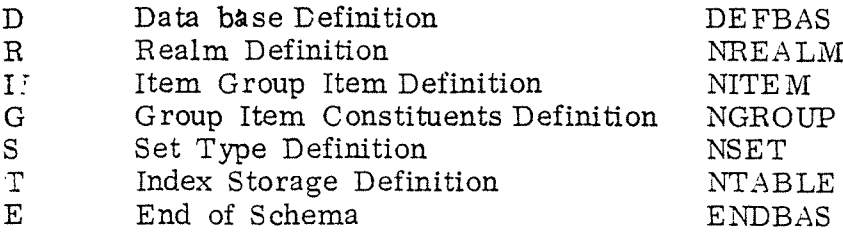

The program works on one card at a time, and writes each card image to the output file as soon as it is completed, and then requests the next card type. The exception to this is the ENDBAS card, which results in the termination of the program. The input required to generate each card is requested interactivly. The answers to some of the questions are optional, in which case just CR need be typed.

The program as a whole checks for unlikely values, and in certain cases takes default values if no input (i.e. just carriage retrun CR) is given. For questions requiring a Y (yes) or N (no) answer, CR only is equivalent to no.

Additional comments on some of the card types are given below.

\*Note: free language card typic identifiers are used on<br>the course. These with their single letter equivalent one shown below. GIVE CARD TYPE : HELP

LIST-KNOWN-CARD-TYPES HELP (LISTS LEGAL CARD TYPES DRTA-BASE D SYSTEM-REALM SERIAL-REALM  $\mathcal{R}$ CALC-REALM ITEM-OR-GROUP-ITEM  $\mathcal{I}$ 海民口想象  $G$  $SET$ INDEX-TABLE END-DATA-BASE-DEFINITION E REPERT-PREVIOUS-CARD-TYPE

#### $4.2.1$ NREALM, Type R

Page size:

If zero or no input is given, <sup>a</sup> default value of 256 will be allocated. If values  $\sim$  1024 or 0 are given, the page size will be re-requested. Minimum size:

For system realms or serial realms only the maximum size in words or records is requested as the SIBAS DDL on NORD machines ignores the minimum size fields. Sintran files:

The mapping of SIBAS realms to Sintran files can be done in various ways. See the explanation printed upon request by the SIBAS DDL module.

#### 4.2.2 NITEM. Type I

### Realm name:

The realm name need be given only when typing the first NITEM card for <sup>a</sup> given realm. For the following NITEM cards belonging to the sane realm only CR need by typed. Start word in record: This is set to one each time <sup>a</sup> realm name is typed in to an

NITEM card. and automatically stepped by each new items length in words. Thus CR is the only input required. Definition of group items does not step "start word in record", neither does the definition of packed data items. When defining packed data items, the user must set the "start word in record" to allow for each word containing packed data items.

#### $4, 2, 3$ NGROUP, Type G

Number of items in group: The program does not allow for group items consisting of more than 6 data elements.

#### 4.2.4 NSET, Type S

Number of member record types: The program does not allow for more than 4 member record types.

#### 4.3 Final Comments

Card image files generated by DBDCIG can be read into QED and edited. Remember to give the QED command  $M \wedge$  TO ( $\phi$ ) before writing back to the card image file. Otherwise the blanks on the card images will be compressed by QED giving <sup>a</sup> format not accepted by the SIBAS DDL module.

Another way of "changing" the contents of card images is to use DBDCIG to generated the new cards, writing them singly to scratch files. One then reads in the complete card image file using QED, deletes the cards to be changed, and then reads in the new cards to their correct positions.

Note that the first line written to a file by the DBDCIG contains an extra "line—feed" character. This should be removed using QED.

# SIBAS - INTERACTIVE MODULE

#### $5^{\circ}$ THE NEXT RELEASE

The following features will be included in the next release, which should be available by Easter 1977.

- $5.1$ As mentioned in chapter 2, the next release of Sibinter will use commands of the abreviated look up type employed by SINTRAN III and the NORD file system.
- A Sibas transaction definition language, which can also be used to define record handling independently of Sibas, will also be available. This language is described in appendix 2.
- .l.3 It will be possible to specify that record fields be accumu— ' lated, so that sums and averages can be generated by running through a number of records.
- 5.1.2<br>5.1.3<br>5.1.4<br>5.1.5 .l.4 A sibas fast sequential read of user realms will be imple~ mented. This should enable <sup>a</sup> realm to be processed at least 100 times faster than with READ—FEST-IN—REALM followed by GET and READ—NEXT-lN-SEAR CH-REGION. as they are in Sibas.
- A free format definition for both input and output will be available where the user van specify leader texts, allowed limits, and format for data fields in <sup>a</sup> record using more day to day terms rather than  $(10X, F16.3, 'WHATS NEXT ?$ : for example.

#### .l.6 Final Comment

This next release of Sibinter should make it no longer neces sary to write Sibas application programs in any other language than that available from Sibinter. Moreover, this new Sibinter will execute Sibas calls faster than is possible from FORTRAN programs.

APPENDIX 1

 $\begin{picture}(20,20) \put(0,0){\line(1,0){10}} \put(15,0){\line(1,0){10}} \put(15,0){\line(1,0){10}} \put(15,0){\line(1,0){10}} \put(15,0){\line(1,0){10}} \put(15,0){\line(1,0){10}} \put(15,0){\line(1,0){10}} \put(15,0){\line(1,0){10}} \put(15,0){\line(1,0){10}} \put(15,0){\line(1,0){10}} \put(15,0){\line(1,0){10}} \put(15,0){\line(1$ 

 $\frac{F}{G}$ 

 $\overline{L}$ 

NEw DML SYNTAX FOR SIBAS UML STATEMENT NAMES ...\_—.\_.\_\_..\_....\_.-\_.\_..-\_\_\_\_....\_..-\_"-—.\_\_\_—...........'-\_--.\_\_..=-\_

THIS NEW SYNTAX IS THAT USED BY NORSK DATA ELEKTRONIKK<br>IN THEIR SIBAS INTERACTIVE,KEY TO DISC,AND REPORT.GENERATING SYSTEM.

IT IS MORE CONSISTENT THAN THE PRESENT SYNTAX, MAINLY IN THAT IT AVOIDS THE USE OF THE WORD RECORD THROUGHOUT.

THE OLD SYNTAX IS LISTED BESIDE THE NEW BELOW.IT IS<br>SUGGESTED THAT THE NEW SYNTAX SHOULD BE CONSIDERED AS A REPLACEMENT<br>FOR THE OLD IN THE SIBAS USERS MANUAL.ND WILL IN THE MEANWHILE ADOPT<br>THE NEW SYNTAX.

 $N = M$ 

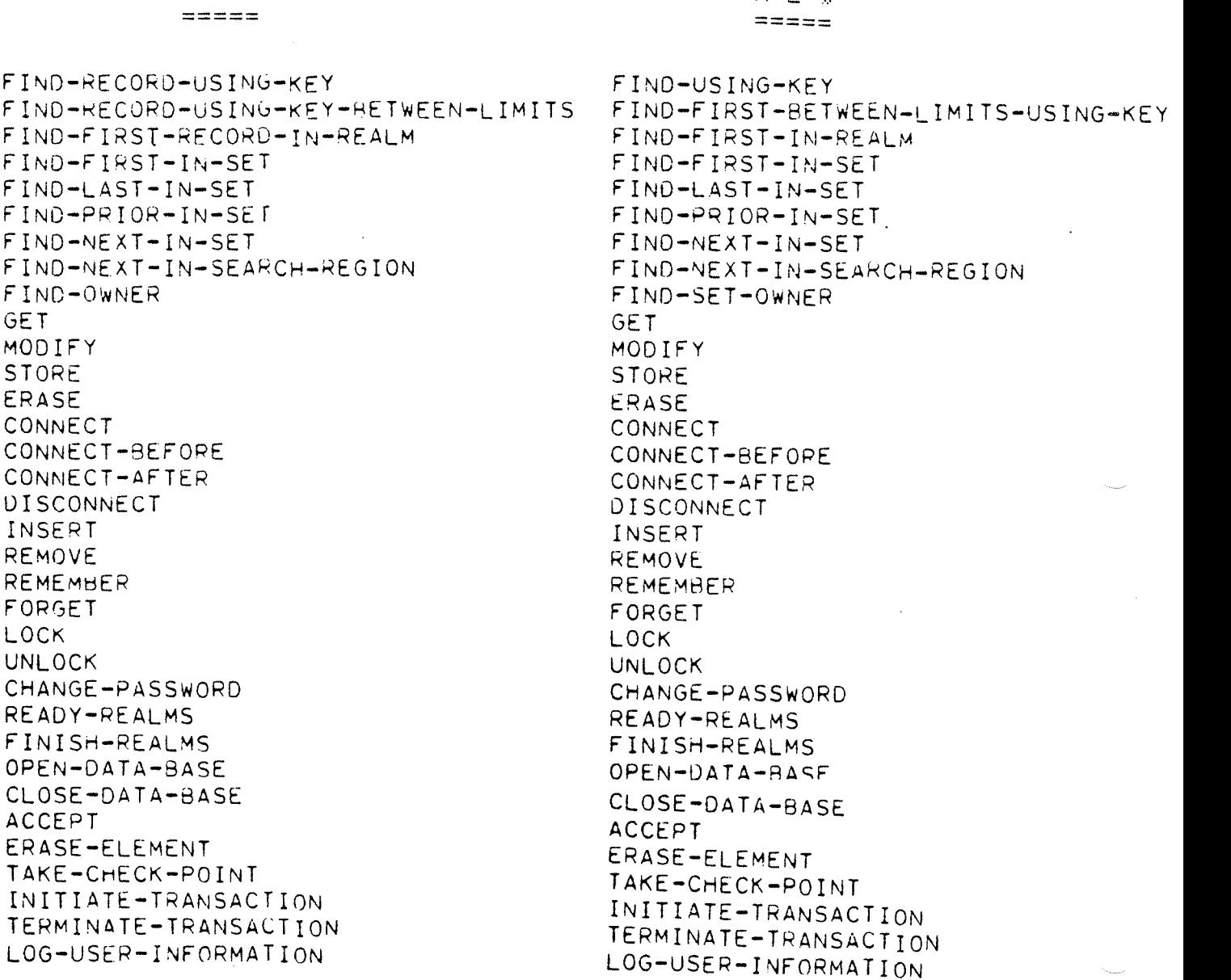

### APPENDIX 2

# AN EXAMPLE OF THE PROPOSED SIBAS TRANSACTION DEFINITION LANGUAGE ...\_—\_-—-——.....--—---——\_-\_--\_-\_-\_—-\_\_\_-—.\_-—\_.\_\_———\_-—-—-—-..\_...\_.-...\_\_—\_——.\_\_ —\_—.—\_\_—\_\_—-—-—..\_-.\_\_..—..\_.-...—.\_..\_..—.\_..\_..—-\_-—-—.\_-——.\_q\_——\_—\_.--.\_\_——.———-\_.—-\_—

THE SYNTAX FOR STATEMENTS IS AS FOLLOWS:

<LINE NUMBER>9<SIBINTER COMMAND NAME>9I<OPT10NAL HARAMETERS>1>9 <OBLIGATORY PARAMETERS>9<LINE NUMBER 19LINE NUMBER 29LINE NUMBER 3>. EACH PARAMETER MUST BE SEPERATED FROM THE PREVIOUS BY AT LEAST ONE SPACE, OTHERWISE THE FORMAT IS COMPLETELY FREE.CONTINUATION LINES REQUIRE THAT THERE IS A CHARACTER IN COLUMN SIX, AND COMMENTS ARE INDICATED BY A "C" IN COLUMN 1.

<LINE NUMBER> AN INTEGER, EQUIVALENT TO BASIC LINE NUMBERS

<SIBINTER COMMAND NAME>ALL THE SIBINTER COMMANDS ARE ALLOWED

<OPTIONAL PARAMETERS> THESE ARE THE HARAMETERS READ IN BY SIBINTER WHEN IT IS IN MANUAL MODE, IF THEY ARE NOT GIVEN 9THEN THEY MUST BE READ IN BY THE TRANSACTION USING A GET-BUFFERS COMMAND.

<OBLIGATORY DARAMETERS> THESE WILL BE SPECIFIED IN THE NEXT MANUAL.

<LINE NUMBERS 19293> THE LINE NUMBEHS ONE WISHES TO GO TO IF THE

STATUS RETURNED BY SIBAS IS <0, =0, OR >0.

TWO EXAMPLES OF TRANSACTIONS ARE GIVEN BELOW:

EXAMPLE 1 i WITHOUT USING OPTIONAL PARAMETERS:

 $\mathsf{C}$ THIS TRANSACTION MILL READ <sup>A</sup> WHOLE SIBAS FILE AND WRITE  $\mathsf{C}$ THE SPECIFIED DATA ITEMS OUT TO A FILE.  $\mathsf{C}$ 

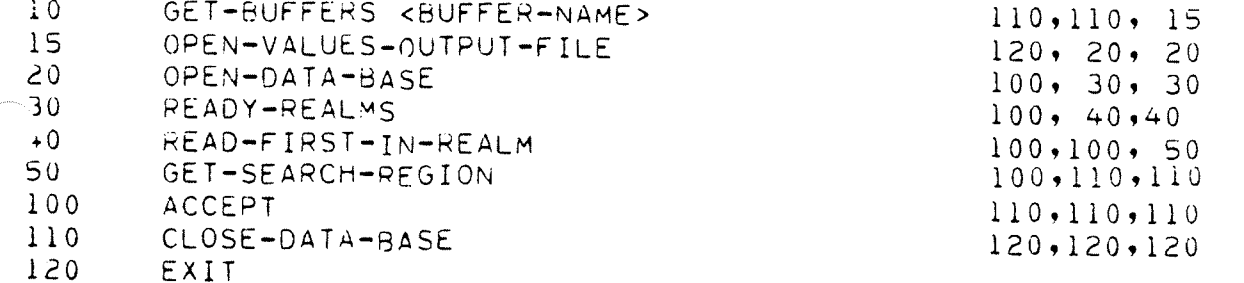

EXAMPLE 2 : WITH THE USE OF OPTIONAL PARAMETERS:

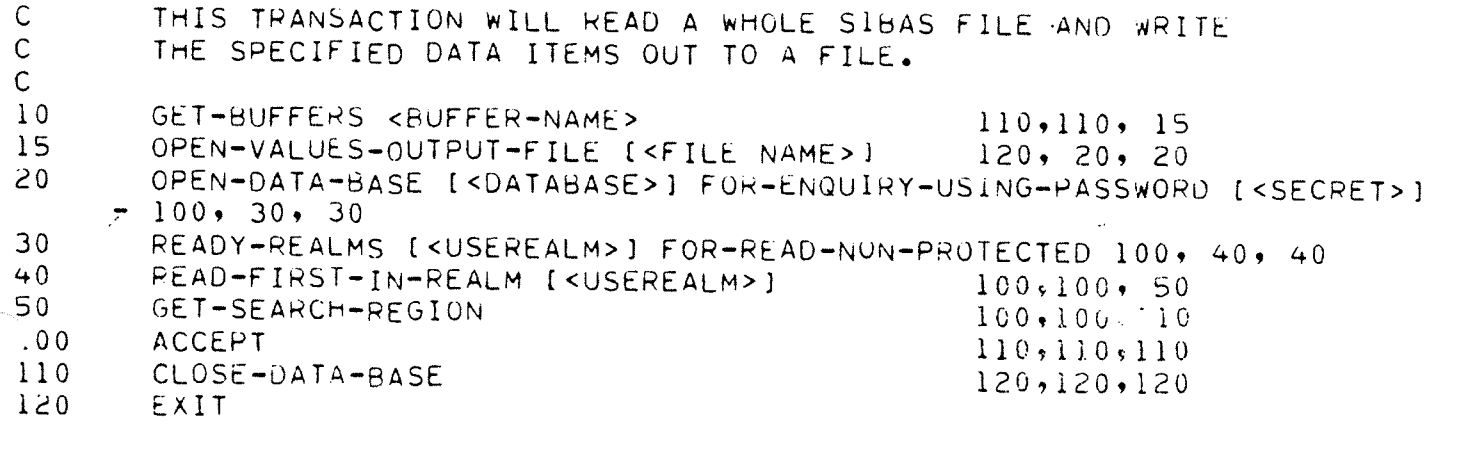

N.B. ALL WORDS JOINED BY HYRHENS ARE EITHER COMMANDS OR RESERVED COMBINATIONS USED BY THE SIBAS TRANSACIION CUMPILER. THESE CAN ALWAYS BF REPLACED HY HNTOHE AHRDFVTATTOMS.

# APPENDIX 3

 $\mathcal{L}_{\mathcal{L}}$ 

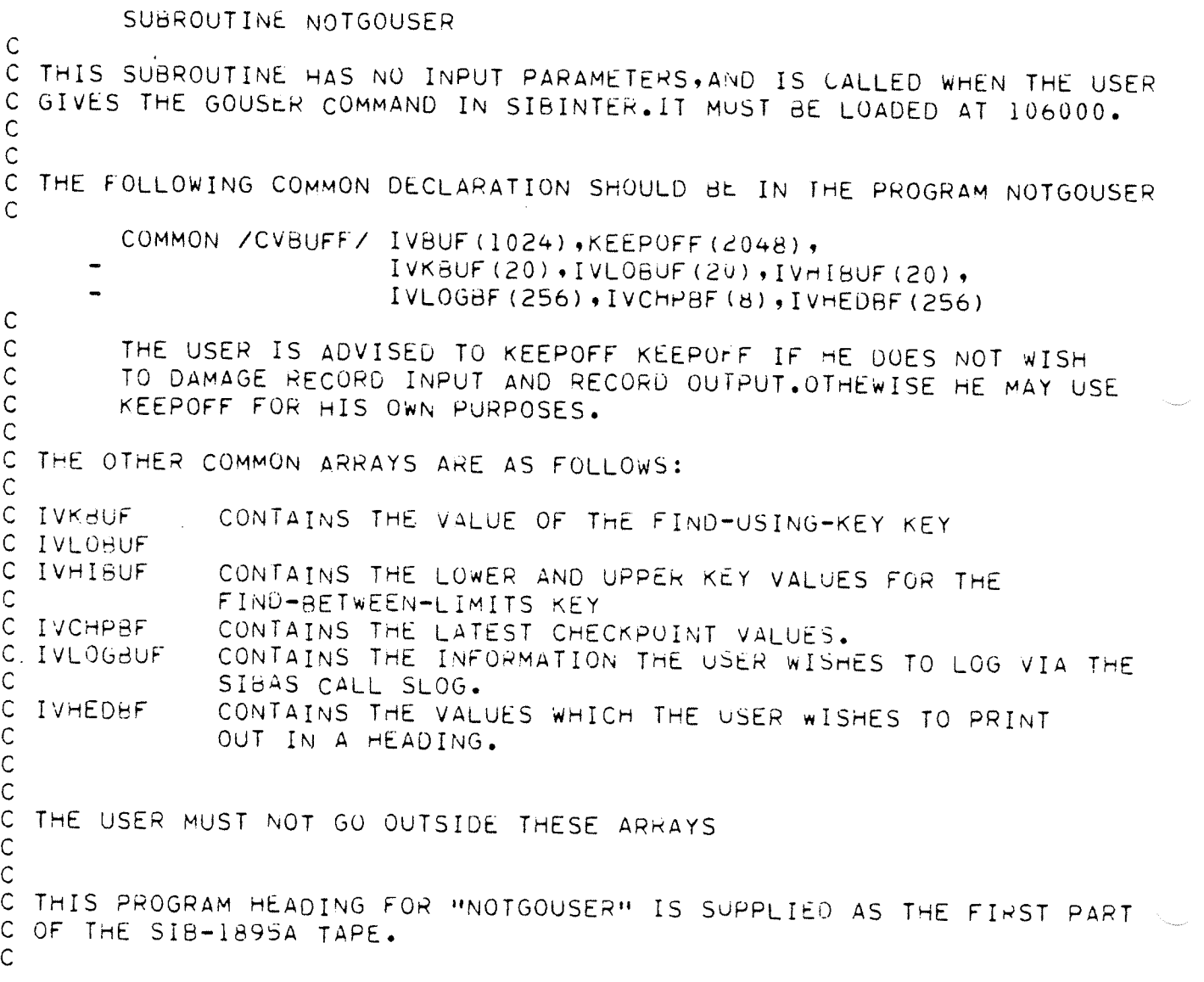

 $\mathcal{L} \subset \mathcal{L}$ 

 $\mathcal{O}(\epsilon)$ 

# \*\*\*\* SEND US YOUR COMMENTS!!! \*\*\*\*\*\*\*

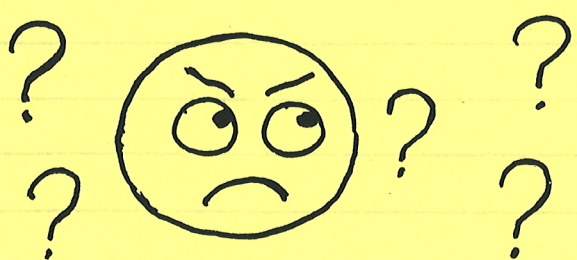

Are you frustrated because of unclear information in this manual? Do you have trouble finding things? Why don't you join the Reader's Club and send us a note? You will receive a membership card - and an answer to your comments.

Please let us know if you

- \* find errors
- \* cannot understand information
- \* cannot find information
- \* find needless information

Do you think we could improve the manual by rearranging the contents? You could also tell us if you like the manual!!

#### \*\* \* \* \* \* \* \* \* HELP YOURSELF BY HELPING US!! *\* \* \* \* \* \* \* \* \**

. The contract of the contract of the contract of the contract of the contract of the contract of

Your name: Date:

المكافئة فالتقارب والمتحال والمستحق والمتعارف والمتعاون والمستخدم والمستحقق والمستحقق والمستحقق والمستحقق والمتحدث

<u> 1989 - Johann Stock, skriuwer fan de Afrikaanske kommunister fan de Afrikaanske kommunister fan de Afrikaanske kommunister fan de Afrikaanske kommunister fan de Afrikaanske kommunister fan de Afrikaanske kommunister fan </u>

Manual name: SIBINTER Manual number: ND-60, 077, 01

What problems do you have? (use extra pages if needed)

Do you have suggestions for improving this manual?

Company: Position: Address: <u> Linda a shekara ta 1989 na shekara ta 1989 na shekara ta 1989 na shekara ta 1989 na shekara ta 1981 na shekara ta 1981 na shekara ta 1981 na shekara ta 1981 na shekara ta 1981 na shekara ta 1981 na shekara ta 1981 na she</u>

What are you using this manual for?

Send to: Norsk Data A.S. Documentation Department P.O. Box 4, Lindeberg Gård Oslo 10, Norway

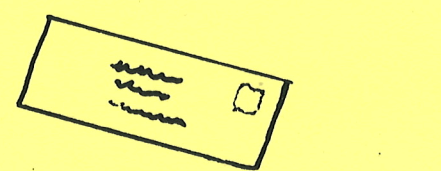

Norsk Data's answer will be found on reverse side

Answer from Norsk Data: Answered by: Date: Norsk Data A.S Documentation Department P.O. Box 25. Bogerud N-0621 Oslo 8 Norwaymentisu C activinsmused  $\sim$   $\sim$  $\mathcal{A} \subset \mathcal{A}$ 

# **Systems that put people first**

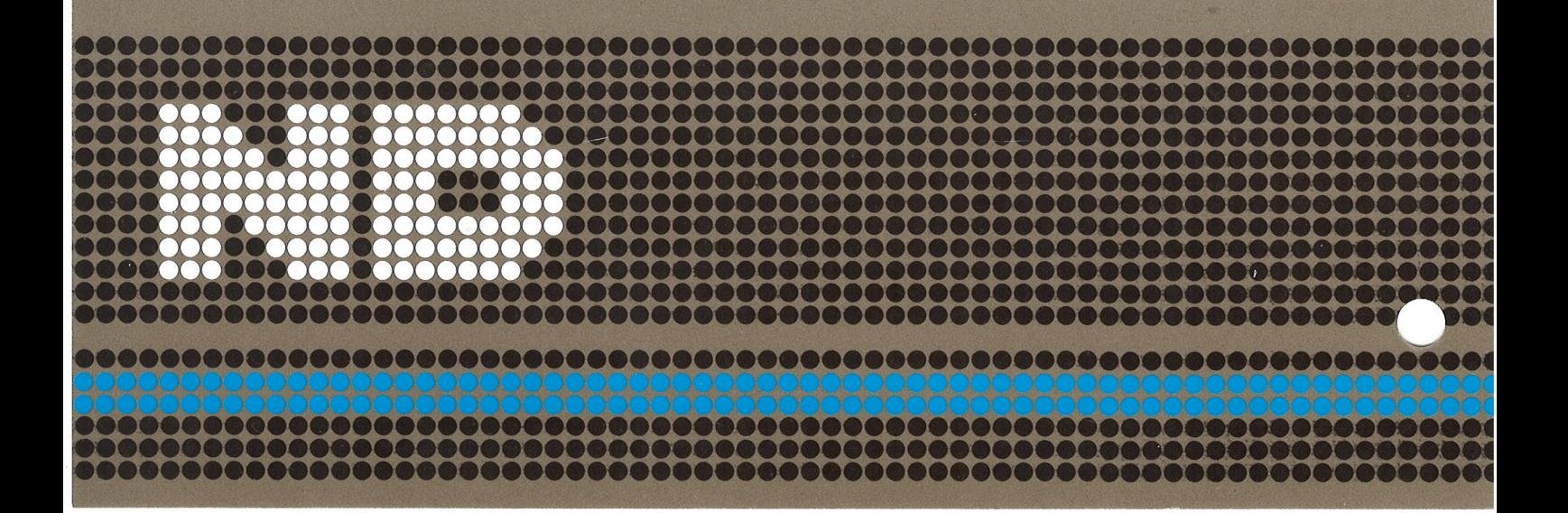